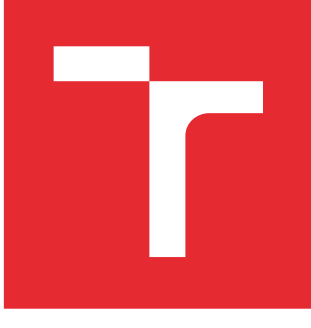

# VYSOKÉ UČENÍ TECHNICKÉ V BRNĚ

BRNO UNIVERSITY OF TECHNOLOGY

# FAKULTA STROJNÍHO INŽENÝRSTVÍ

FACULTY OF MECHANICAL ENGINEERING

# ÚSTAV KONSTRUOVÁNÍ

INSTITUTE OF MACHINE AND INDUSTRIAL DESIGN

# NÁVRH PROGRAMU PRO DEKÓDOVÁNÍ VZORU U 3D SKENERU S PROUŽKOVOU PROJEKCÍ

PROGRAM FOR LIGHT PATTERN DECODING IN STRUCTURED LIGHT 3D SCANNER APPLICATION

BAKALÁŘSKÁ PRÁCE BACHELOR'S THESIS

AUTOR PRÁCE AUTHOR

Miroslav Ďuriš

VEDOUCÍ PRÁCE **SUPERVISOR** 

Ing. Tomáš Koutecký, Ph.D.

BRNO 2016

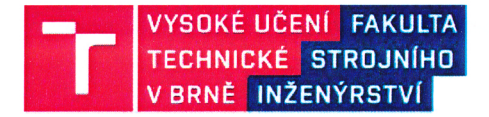

# Zadání bakalářské práce

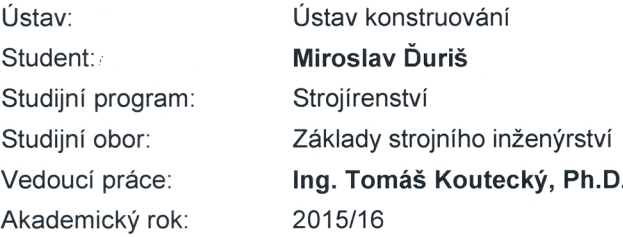

Ředitel ústavu Vám v souladu se zákonem č. 111/1998 o vysokých školách a se Studijním a zkušebním řádem VUT v Brně určuje následující téma bakalářské práce:

#### Návrh programu pro dekódování vzoru u 3D skeneru s proužkovou projekcí

#### Stručná charakteristika problematiky úkolu:

Cílem práce je navrhnout program, který ze série snímků, získaných pomocí promítání kódovaného vzoru, vytvoří trojrozměrný obraz skenovaného povrchu. Automatické načtení snímků a jejich zpracování proběhne v softwaru Matlab.

#### Cíle bakalářské práce:

Bakalářská práce musí obsahovat: (odpovídá názvům jednotlivých kapitol v práci)

- 1. Úvod
- 2. Přehled současného stavu poznání
- 3. Analýza problému a cíl práce
- 4. Metody
- 5. Výsledky
- 6. Diskuze
- 7. Závěr
- 8. Seznam použitých zdrojů

Forma práce: průvodní zpráva, digitální data Typ práce: teoretická Účel práce: vzdělávání

Rozsah práce: cca 27 000 znaků (15 - 20 stran textu bez obrázků). Zásady pro vypracování práce: http://dokumenty.uk.fme.vutbr.cz/BP\_DP/Zasady\_VSKP\_2016.pdf

Fakulta strojního inženýrství, Vysoké učení technické v Brně / Technická 2896/2 / 616 69 / Brno

Šablona práce: http://dokumenty.uk.fme.vutbr.cz/UK\_sablona\_praci.zip

#### Seznam literatury:

Geng, J. (2011): Structured-light 3D surface imaging: a tutorial, Advances in Optics and Photonics, vol. 3, no. 2, pp. 128-160, DOI: 10.1364/AOP.3.000128

McDonald, K., Structured Light 3D Scanning,

http://www.instructables.com/id/Structured-Light-3D-Scanning/?ALLSTEPS, přístup 10. listopadu 2015

Termín odevzdání bakalářské práce je stanoven časovým plánem akademického roku 2015/16.

V Brně, dne 23. 11. 2015

prof. Ing. Martin Hartl, Ph.D. ředitel ústavu

L. S.

doc. Ing. Jaroslav Katolický, Ph.D. děkan

Fakulta strojního inženýrství, Vysoké učení technické v Brně / Technická 2896/2 / 616 69 / Brno

#### **ABSTRAKT**

Práca sa zaoberá návrhom programu na dekódovanie vzoru 3D skenera s prúžkovou projekciou a transformáciou dekódovanej informácie do skutočných súradníc. Optické meracie zariadenia sú čoraz častejšie využívané v priemysle pri kontrole presnosti rozmerov a geometrických tvarov, preto je cieľom práce rozšíriť doterajšie znalosti o používanom 3D skeneri na Ústave konstruování na Fakulte strojního inženýrství Vysokého učení technického v Brne a na základe dostupných informácií vytvoriť program spracovávajúci snímky z kamery. Projektor skenera premieta prúžky vytvárajúce sínusový vzor a na získanie fázy vzoru je použité fázové posúvanie. To produkuje zabalený fázový obraz, ktorý je rozbaľovaný metódou viacerých vlnových dĺžok. Empirická kalibrácia systému je v práci použitá na získanie vzťahov medzi rozbalenou fázou a skutočnými trojrozmernými súradnicami.

V práci je popísaný kompletný postup tvorby programu a jeho fungovanie. Výsledky programu sú porovnávané s výstupmi originálneho softvéru skenera. Na základe porovnania je ďalej určená presnosť a korektnosť navrhnutého programu.

## **KĽÚČOVÉ SLOVÁ**

Štruktúrované svetlo, fázové posúvanie, rozbaľovanie fázy, rekonštrukcia povrchu

#### **ABSTRACT**

This thesis deals with decoding program design for fringe projection 3D scanner and transformation of decoded information into world coordinates. Contemporary industry increasingly uses the optical measuring devices to control dimensional and geometrical quality of produced products. Therefore, the main goal of the thesis is to expand existing knowledge about the optical 3D scanner used at the Institute of Machine and Industrial Design at Faculty of Mechanical Engineering Brno University of Technology and to create software that handles images made by a camera, using limited available information about the measuring system and its parameters. Fringes projected by a projector form a sinusoidal pattern, that is phase shifted several times to obtain a wrapped phase map of this pattern. Then the phase unwrapping is carried out using the multi-wavelength method. Relations between the unwrapped phase of a pixel and world coordinates are obtained by empirical system calibration.

The thesis describes a complete process of the program development and its functionality. The data obtained from the developed program are compared with the data generated by original 3D scanner control software. Consequently, there is determined an accuracy and functionality of the developed program and algorithms.

#### **KEYWORDS**

Structured light, phase shifting, phase unwrapping, surface reconstruction

# **BIBLIOGRAFICKÁ CITÁCIA**

ĎURIŠ, M. *Návrh programu pro dekódování vzoru u 3D skeneru s proužkovou projekcí.* Brno: Vysoké učení technické v Brně, Fakulta strojního inženýrství, 2016. 59 s. Vedoucí bakalářské práce Ing. Tomáš Koutecký, Ph.D..

# **PREHLÁSENIE**

Prehlasujem, že som túto bakalársku prácu na tému *Návrh programu pro dekódování vzoru u 3D skeneru s proužkovou projekcí* spracoval samostatne pod vedením Ing. Tomáš Koutecký, Ph.D. a v zozname zdrojov uviedol všetky zdroje, z ktorých som čerpal.

V Brne dňa ......................... .......................................

Miroslav Ďuriš

# **POĎAKOVANIE**

Rád by som na tomto mieste poďakoval svojmu vedúcemu práce Ing. Tomášovi Kouteckému, Ph.D. za odborné rady, podnetné pripomienky, trpezlivosť a priateľský prístup pri tvorbe mojej bakalárskej práce. Rád by som taktiež poďakoval svojim rodičom za podporu pri štúdiu.

# <span id="page-10-0"></span>**OBSAH**

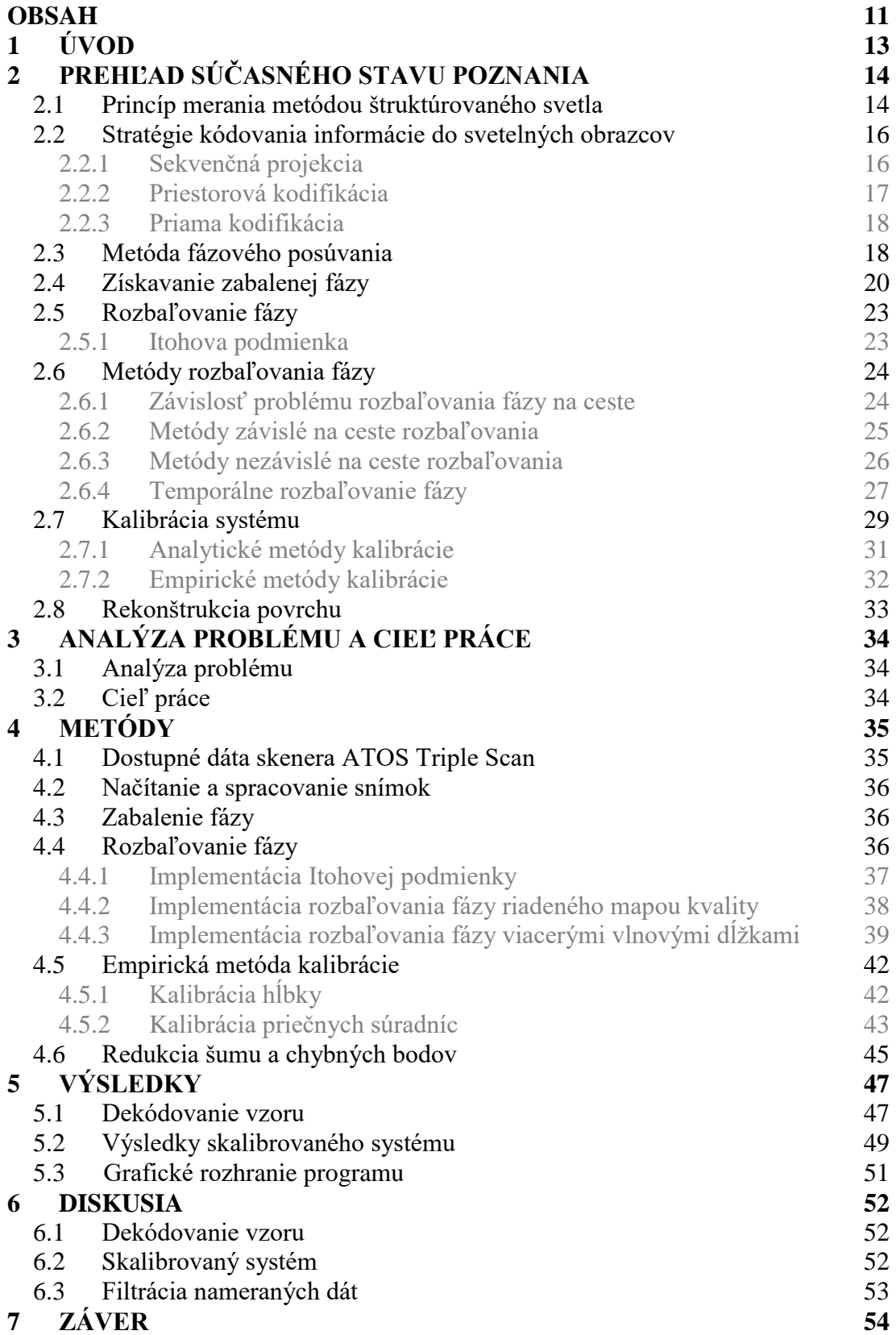

<span id="page-11-0"></span>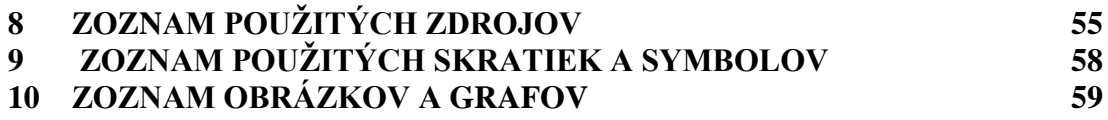

# **1 ÚVOD**

V dnešnej dobe sa požiadavky na kvalitu a presnosť výrobkov a výrobných procesov rapídne zvyšujú. Je to spôsobené požiadavkou na znižovanie veľkosti, hmotnosti a taktiež materiálovej náročnosti výroby produktov. Presnosti rozmerov a geometrických tvarov, ktoré boli donedávna nepredstaviteľné, sú v súčasnosti bežne požadované pre správnu funkčnosť súčasti. Aby bolo možné dosahovať vysoké kvalitatívne vlastnosti, je potrebné ich určitým spôsobom kontrolovať a garantovať. Preto sa dnes investuje veľké množstvo času a peňazí do vývoja zariadení, ktorých úlohou je inšpekcia.

Na kontrolu tvaru a rozmerov sa používajú rôzne meracie zariadenia, ktoré môžu mať kontaktný alebo bezkontaktný charakter. V tejto práci je navrhovaný program pre bezkontaktný merací systém. Jedná sa o optický 3D skener využívajúci princíp štruktúrovaného svetla. Hlavnými výhodami optických 3D skenerov pri meraní povrchu objektov je rýchlosť ich merania, presnosť, bezkontaktný charakter a prenosnosť.

Princíp merania systémom využívajúcim štruktúrované svetlo je odvodený zo stereovidenia. To využíva pri rekonštrukcii povrchu dve kamery a aplikuje triangulačný princíp, ktorý aj človeku umožňuje vidieť trojrozmerne. Ak je použité pri meraní zariadenie využívajúce štruktúrované svetlo, tak jedna z kamier je nahradená projektorom (alebo iným premietacím zariadením), čo uľahčí rekonštruovanie povrchu.

Hlavnou a neoddeliteľnou súčasťou optických meracích systémov je v dnešnej dobe softvérové vybavenie. Softvér má rovnakú úlohu pri interpretovaní dát z kamier, akú má ľudský mozog pri interpretovaní dvoch rozdielnych pohľadov oboch očí. Na základe matematických modelov softvér hľadá korešpondenciu medzi dvoma obrazmi kamier, alebo obrazom kamery a vzorom premietaného projektorom.

Na Ústave konstruování na Fakulte strojního inženýrství Vysokého učení technického v Brne je bežne používané zariadenie s označením ATOS III Triple Scan vyrábané firmou GOM. Toto zariadenie pracuje na princípe štruktúrovaného svetla. Premietaný vzor má podobu vertikálnych alebo horizontálnych prúžkov, kde intenzita svetla pre jednotlivé prúžky je volená tak, aby v smere kolmom na prúžky vznikol vlnový obrazec. Premietaním vzoru na trojrozmerný objekt sa vzor zdeformuje a následne zaznamená kamerou. Úlohou programu je na základe obrazov, získaných kamerou, vypočítať skutočné súradnice každého bodu obrazu. Pri obsluhe optického zariadenia nie je potrebné poznať všetky vnútorne prebiehajúce procesy v jeho softvéri, avšak hlbšie pochopenie celého algoritmu môže rapídne zvýšiť efektivitu práce a umožniť ďalší vývoj a výskum v tejto oblasti. Preto je hlavným cieľom práce na základe dostupných dát rekonštruovať vyhodnocovací program.

# <span id="page-13-0"></span>**2 PREHĽAD SÚČASNÉHO STAVU POZNANIA**

#### <span id="page-13-1"></span>**2.1 Princíp merania metódou štruktúrovaného svetla**

Stereovidenie je jedna z najrozšírenejších optických metód rekonštrukcie povrchu. Je založené na pozorovaní scény z dvoch, prípadne viacerých pohľadov pomocou kamier a následnom hľadaní korešpondencie medzi rôznymi obrazmi. Ak sú korešpondujúce body určené, je v prípade skalibrovaného systému kamier možné triangulovať 3D pozíciu. Hľadanie korešpondujúcich bodov je však, aj s použitím epipolárnej geometrie<sup>1</sup>, náročný problém. Kódované štruktúrované osvetľovanie tento problém rieši zámenou jednej z kamier za zariadenie, ktoré premieta kódovaný vzor na meraný povrch. Dnes sú najpoužívanejšie prístroje LCD video projektory. Analýzou premietnutého obrazca sa priamo rieši problém korešpondencie bez akéhokoľvek prihliadnutia na geometrické závislosti.[1]

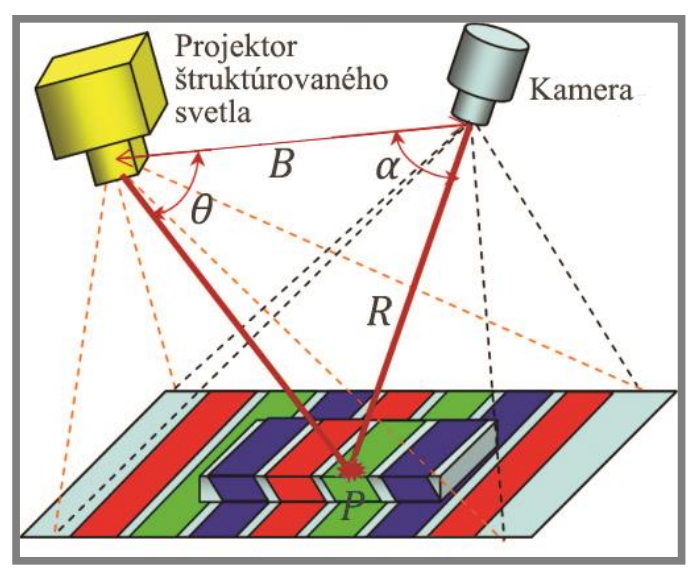

<span id="page-13-2"></span>**Obr. 2.1** Ilustrácia systému štruktúrovaného svetla.[2]

Základný systém pre meranie metódou štruktúrovaného svetla pozostáva z premietacieho zariadenia, najčastejšie už spomínaný LCD projektor, a záznamového zariadenia, ktoré sníma premietané vzory. Zobrazovací senzor (kamera) je použitý na získanie 2D obrazu scény pod osvetlením štruktúrovaným svetlom. Ak je scéna rovinná bez akejkoľvek trojrozmernej variácie, obrazec zachytený kamerou je podobný premietanému vzoru. Avšak, keď snímaný povrch nie je rovinný, premietaný vzor zobrazený kamerou je zdeformovaný vplyvom geometrického tvaru povrchu. Princíp rekonštrukcie povrchu objektov pomocou štruktúrovaného svetla je založený na získavaní 3D rozmerov z informácie uloženej v zdeformovanom a skreslenom premietanom obrazci.[2]

Ako je možné vidieť z [obr. 2.1,](#page-13-2) geometrický vzťah medzi zobrazovacím senzorom, projektorom štruktúrovaného svetla a bodom povrchu objektu *P* je podľa [2] možné vyjadriť pomocou princípu triangulácie takto

 $\overline{a}$ 

<sup>1</sup> Epipolárna geometria je prirodzenou projektívnou geometriou medzi dvomi a viacerými pohľadmi na scénu, je nezávislá na štruktúre scény a odvodzuje sa iba od vnútorných parametrov kamery a vzájomnej polohy kamier.[32]

$$
R = B \frac{\sin(\theta)}{\sin(\alpha + \theta)}
$$
 (2.1)

Kde *B* je vzdialenosť jednotlivých bodov čipu projektora a kamery, má dĺžkový rozmer, *α* a *θ* sú uhly, ktorých význam je znázornený na [obr. 2.1.](#page-13-2) Hodnoty *B* a *α* môžeme získať kalibráciou systému, a teda sú známe premenné. Informácia o neznámej premennej *θ* je pre každý pixel zašifrovaná v premietanom vzore. Po rozšifrovaní vzoru získame rozmer *R*, ktorý môžeme hápať ako hĺbku (tretí rozmer) pixela.

Na [obr. 2.2](#page-14-0) je zobrazený základný algoritmus merania pomocou 3D skenera používajúceho štruktúrované svetlo. Postup merania môžeme rozdeliť do niekoľkých základných procesov, z ktorých väčšina je spoločná pre všetky techniky šifrovania informácie do štruktúrovaného svetla.

Po získaní snímok z kamery, je vo väčšine prípadov nutné spracovať ich predtým, ako budú vstupovať do algoritmu na dekódovanie vzoru. Každá stratégia kódovania si za iných podmienok vyžaduje rôzne spôsoby úpravy vstupných snímok. Do procesu spracovania snímok môžu byť zahrnuté tieto úkony: konverzia dátového typu, v ktorom je obraz uložený, extrakcia jednotlivých farieb (červená, zelená, modrá) do samostatných vrstiev, úprava farebných hladín, konverzia farebnej fotky na čiernobielu, redukcia šumu rôznymi filtrami, atď.[3–6] Použité procesy na spracovanie sú závislé na viacerých faktoroch: použitá metóda šifrovania informácie, okolité osvetlenie, dostupné hardwarové prvky na filtráciu, priepustnosť a polarizáciu svetla, čoho využíva na svojom skeneri firma GOM[7], a ďalšie. Snímky môžu byť analyzované v priestorovej oblasti[4, 5] alebo vo frekvenčnej oblasti (do frekvenčnej oblasti je možné dostať sa z priestorovej oblasti pomocou Fourierovej transformácie)[6].

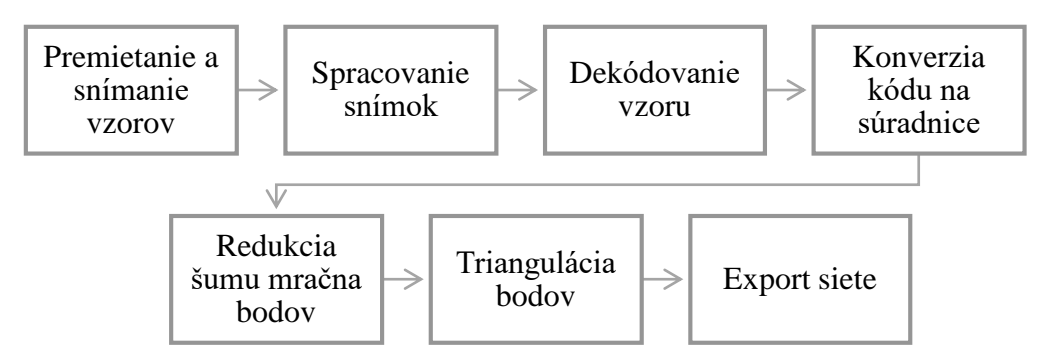

<span id="page-14-0"></span>Obr. 2.2 Algoritmus merania 3D skenerom s použitím štruktúrovaného svetla.

Úvodné procesy merania 3D objektov sú všeobecne zhodné pre všetky metódy štruktúrovaného svetla. Ďalšie úrovne analýzy premietaného vzoru budú popísané hlavne pre metódu fázového posúvania, ale v mnohých ohľadoch sú postupy, aj v prípade iných stratégií kódovania, zhodné.

## <span id="page-15-0"></span>**2.2 Stratégie kódovania informácie do svetelných obrazcov**

Systém kódovaného štruktúrovaného svetla je založený na projekcii jedného alebo série vzorov na skúmaný objekt, ktorý je zaznamenávaný jednou alebo skupinou kamier. Obrazce sú navrhnuté tak, že každému pixelu alebo zhluku pixelov sa priradí vlastný kód, ktorý charakterizuje pozíciu bodu v premietanom vzore. Kódy sú vlastne čísla, odvodené z intenzity svetla, farby alebo geometrickej reprezentácie.[1]

Na [obr. 2.3](#page-15-2) je uvedené rozdelenie najrozšírenejších metód štruktúrovaného svetla na základe spôsobu kódovania – sekvenčná projekcia, priestorová kodifikácia, priama kodifikácia. Technika generovania kódov *sekvenčnou projekciou* vzorov v diskrétnych časových okamžikoch, je špecifická väčším počtom zaznamenaných obrazov a kódy pre každý bod sú získané ich kombináciou. Takže štruktúra každého vzoru môže byť veľmi jednoduchá. Zvýšením komplexnosti obrazca je možné informáciu *kodifikovať priestorovo* do unikátnych vzorov. *Priama kodifikácia* definuje kód pre každý pixel tak, že mu priradí určitú intenzitu svetla alebo konkrétnu farbu.[1]

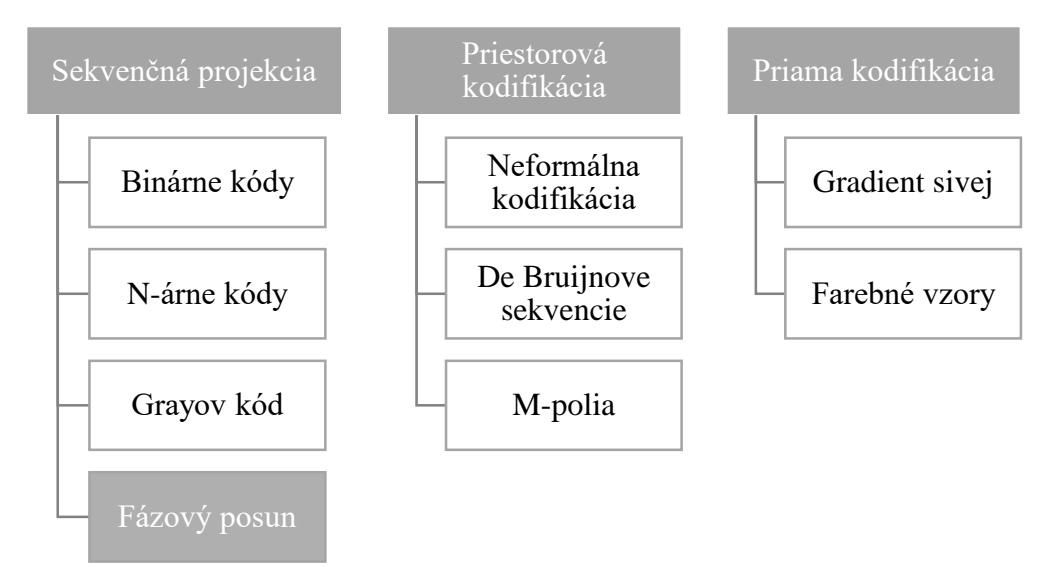

<span id="page-15-2"></span>**Obr. 2.3** Rozdelenie a najznámejšie metódy štruktúrovaného svetla.[8]

#### <span id="page-15-1"></span>**2.2.1 Sekvenčná projekcia**

Jedna z najpoužívanejších metód je založená na kódovaní v čase. V tomto prípade je súbor vzorov premietaný na skúmaný povrch a kód daného pixela je vytvorený sekvenciou hodnôt osvetlenia naprieč všetkými vzormi. Táto stratégia šifrovania dokáže dosiahnuť vysoké presnosti meraní a to z dvoch dôvodov: *a)* viacero premietaných vzorov, čo znamená, že môžu byť použité jednoduché vzory, ktorých hodnoty sú ľahko rozlíšiteľné, *b)* je aplikovaný prístup Coarse-to-fine, ktorý je založený na postupnom zjemňovaní obrazcov, dôsledkom tohto postupu je spresňovanie kódovania pozície pixela.[1] Na [obr. 2.4](#page-16-1) sú zobrazené príklady vzorov niekoľkých vybraných metód.

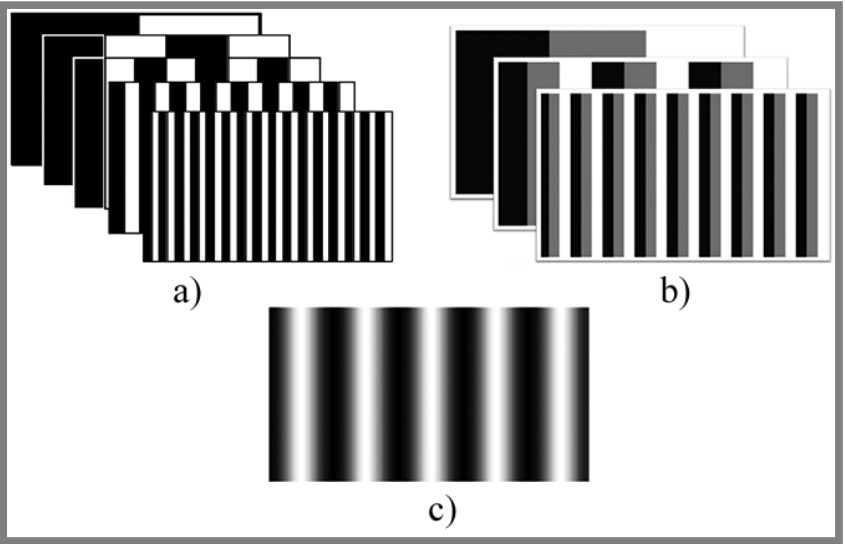

<span id="page-16-1"></span>**Obr. 2.4** Príklady vzorov sekvenčnej projekcie – *a)* binárne kódovanie, *b)* n-árne kódovanie, *c)* sínusový vzor metódy fázového posúvania.[2]

*Binárne kódovanie* využíva čierne a biele prúžky na zostavenie vzorov tak, že každý bod povrchu skenovaného objektu získava unikátny binárny kód, ktorý sa odlišuje od ostatných bodov. Každému pixelu obrazu bude po premietaní sekvencie obrazcov priradená hodnota pozostávajúca z jednotiek a núl. Vo všeobecnosti platí, že *N* vzorov dokáže zakódovať *2 N* prúžkov. Na [obr. 2.4](#page-16-1)*a* je sekvencia vytvárajúca jedinečné 5-bitové kódovanie pre 32 oblastí (stĺpcov obrazu). 3D súradnice (*x*, *y*, *z*) môžu byť vypočítané (na základe princípu triangulácie) pre všetkých 32 bodov každej horizontálnej línie.

Binárne kódovanie je technika veľmi spoľahlivá a málo náchylná na charakteristiky povrchu, vzhľadom na existenciu len binárnych hodnôt vo všetkých pixeloch. Avšak, aby bolo dosiahnuté vysoké priestorové rozlíšenie, musí byť premietané veľké množstvo vzorov. Celkový čas získavania 3D obrazu objektu môže presiahnuť čas, ktorý praktické aplikácie dovoľujú.[2]

*N-árne kódovanie* efektívne redukuje počet potrebných projekcií na získanie vysokého priestorového rozlíšenia. Pri použití *M* zreteľne odlišných intenzít svetla (namiesto dvoch, ako pri binárnom kódovaní), *N* vzorov dokáže kodifikovať *M<sup>N</sup>* prúžkov. S uvážením  $N = 3$  a  $M = 4$ , potom počet unikátnych kódov prúžkov je  $4^3 = 64$ . V porovnaní s binárnym kódovaním je v tomto prípade možné použiť len tri projekcie, namiesto šiestich, k dosiahnutiu rovnakého priestorového rozlíšenia.[2]

#### <span id="page-16-0"></span>**2.2.2 Priestorová kodifikácia**

Prístupy v tejto skupine koncentrujú všetku šifrovaciu schému do jedného unikátneho vzoru. Kód označujúci určitý bod obrazca je získaný na základe susedných pixelov okolo neho. Problém nastáva v štádiu dekódovania, kedy nie je vždy možné identifikovať blízke okolie pixelov a tvoria sa odchýlky v 3D tvare. Za normálnych okolností je okolie bodu definované intenzitou alebo farbou pixelov (prípadne intenzitou/farbou skupín priľahlých pixelov).[8]

2.2.2

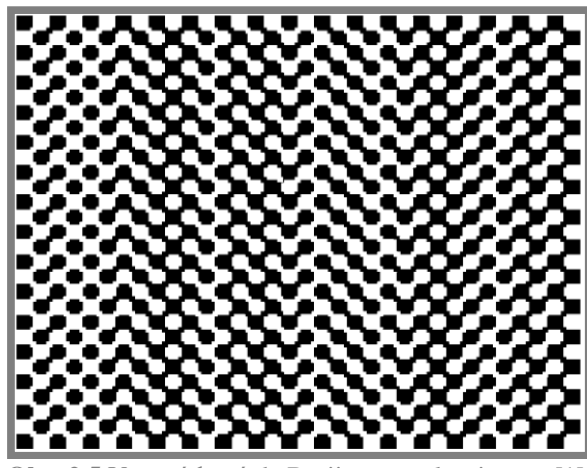

<span id="page-17-2"></span>Vzor získaný de Bruijnovym algoritmom.<sup>[1]</sup>

Priestorovú kodifikáciu vystihujú tri podskupiny tejto metódy:

*Neformálna kodifikácia,* kde premietané obrazce sú vytvárané intuitívne bez použitia matematických závislostí a algoritmov.

*De Brujinove sekvencie* sú špecifické tým, že susedné pixely sú kódované na základe pseudonáhodných sekvencií. Príklad viď [obr. 2.5.](#page-17-2)

*M-polia* rozširujú teóriu pseudonáhodných hodnôt do 2D.

Detailnejší popis týchto techník je možné nájsť v knihe [9] alebo v článkoch [1, 8].

#### <span id="page-17-0"></span>**2.2.3 Priama kodifikácia**

Existujú určité metódy vytvárania vzorov, ktoré dokážu označiť unikátne každý pixel len na základe hodnoty (farby, intenzity) reprezentujúcej ho. Teda celý kód je uložený len v jednom unikátnom pixeli. Aby takýto jav nastal, musí byť použitý veľký rozsah hodnôt farieb alebo zavedená periodicita. Teoreticky je takto možné dosiahnuť vysokého priestorového rozlíšenia. Avšak, v reálnej aplikácii, kde do systému vstupuje šum v rôznych podobách, použitie veľkého spektra farieb môže spôsobiť nechcený efekt. Šum znemožní správne a spoľahlivé dekódovanie vzoru. Meranie touto metódou sťažuje aj fakt, že zaznamenaná farba kamerou nie je závislá len na premietanom vzore, ale aj na vlastnej farbe rekonštruovaného povrchu. Preto je potrebné zaznamenať niekoľko referenčných snímok. Tento fakt znižuje použiteľnosť tejto metódy na pozorovanie statických objektov.[1]

Ďalej túto metódu môžeme rozdeliť do dvoch skupín: kodifikácia založená na úrovniach sivej a kodifikácia používajúca celú farebnú škálu. Hlbšie vysvetlené sú v [1, 8, 9].

#### <span id="page-17-1"></span>**2.3 Metóda fázového posúvania**

Metóda fázového posúvania (anglicky phase shifting), má svoje korene v interferometrii, a je to metóda často používaná v optickej metrológii. Túto techniku môžeme v rámci štruktúrovaného svetla zaradiť do skupiny *sekvenčnej projekcie* [8]. Relatívne jednoduchý koncept za metódou fázového posúvania (ďalej už len MFP) je ten, že je zavedený časovo premenný fázový posun medzi referenčnou a skúmanou vlnoplochou. Potom sa v každom bode interferogramu vytvára časovo premenný signál a medzi vlnoplochami týchto signálov je zakódovaná relatívna fáza.

V knihe [10] a s korekciami v práci [11] sa všeobecné vyjadrenia referenčnej a skúmanej vlnoplochy v interferometrii uvádzajú takto:

$$
w_r(x, y, t) = a_r(x, y)e^{i[\phi_r(x, y) - \delta(t)]}
$$
\n(2.2)

a

$$
w_t(x, y) = a_t(x, y)e^{i\phi_t(x, y)}
$$
\n
$$
(2.3)
$$

kde  $a_r(x, y)$  a  $a_t(x, y)$  sú amplitúdy vlnoplochy,  $\phi_r(x, y)$  a  $\phi_t(x, y)$  sú fázy vlnoplôch a  $\delta(t)$  je zavedený fázový posun premenný v čase. Výsledný obrazec intenzity je

<span id="page-18-1"></span>
$$
I(x, y, t) = |w_r(x, y, t) + w_t(x, y)|^2
$$
\n(2.4)

čo je možné vyjadriť ako

$$
I(x, y, t) = I'(x, y) + I''(x, y)\cos[\phi_t(x, y) - \phi_r(x, y) + \delta(t)]
$$
 (2.5)

kde  $I'(x, y) = a_t^2(x, y) + a_r^2(x, y)$  je priemerná intenzita a  $I''(x, y) =$  $2a_r(x, y) a_t(x, y)$  je modulácia intenzity. Ak teraz definujeme  $\phi(x, y)$  ako fázový rozdiel vlnoplôch  $\phi_t(x, y) - \phi_r(x, y)$ , dostaneme

$$
I(x, y, t) = I'(x, y) + I''(x, y)\cos[\phi(x, y) + \delta(t)]
$$
\n(2.6)

Čo je fundamentálna rovnica MFP. Intenzita sa v každom bode mení ako sínusová funkcia zavedeného fázového posunu  $\delta(t)$  s neznámym fázovým rozdielom vlnoplôch. Priebeh intenzity v závislosti na  $\delta(t)$  jedného bodu interferogramu zobrazuje [obr. 2.6.](#page-18-0) V tomto obrázku je názorne vidieť význam troch neznámych z rov-nice [\(2.6\).](#page-18-1)  $I'(x, y)$  je stredná hodnota sínusového priebehu intenzity,  $I''(x, y)$  je amplitúda a neznáma fáza  $\phi(x, y)$  súvisí s počiatočným fázovým posunom intenzity v určitom bode.

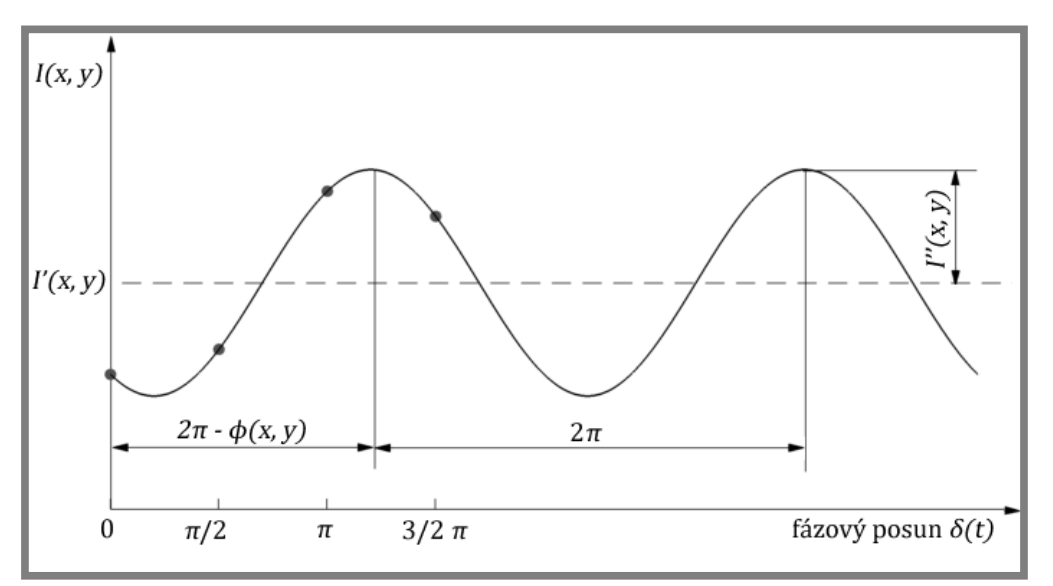

<span id="page-18-0"></span>**Obr. 2.6** Variácia intenzity s referenčnou fázou v určitom bode interferogramu.[11]

Ak je interferogram pozorovaný počas fázového posúvania, prúžkový obrazec sa javí ako pohybujúci sa naprieč pozorovanou scénou. Je dôležité poznamenať, že pohyb

prúžkov je len artefakt sínusovej zmeny intenzity odohrávajúcej sa s rovnakou frekvenciou, ale s rôznymi fázami v každom bode interferogramu. MFP pre výpočet nevyužíva pohyb prúžkov, ale variáciu intenzity v každom bode.[10]

#### <span id="page-19-0"></span>**2.4 Získavanie zabalenej fázy**

Hlavnou snahou MFP, a každého iného algoritmu, je získať informáciu unikátnu pre každý pixel, pomocou ktorej dokážeme rekonštruovať pozorovanú scénu. Je možné dokázať, že hĺbka jednotlivých pixelov interferogramu (respektíve snímok získaných metódou štruktúrovaného svetla) je, zo všetkých veličín vyskytujúcich sa v rovnici [\(2.6\),](#page-18-1) závislá len na fáze  $\phi(x, y)$ . Problém prevodu fázy na súradnice trojrozmerného priestoru  $(x_w, y_w, z_w)$  je rozobraný v kapitole [2.7.](#page-28-0) Na vyjadrenie  $\phi(x, y)$  sú potrebné aspoň tri rovnice (tri merania), pretože rovnica [\(2.6\)](#page-18-1) obsahuje tri neznáme premenné. Na základe spôsobu získavania  $\phi(x, y)$  sa rozlišuje niekoľko algoritmov. V knihe [10] autori uvádzajú tieto algoritmy: trojkrokový, štvorkrokový, algoritmus využívajúci metódu najmenších štvorcov, Carré, priemerovacie algoritmy, Hariharan, 2 + 1 algoritmus. Taktiež sa tu uvádzajú aj metódy na tvorbu vlastných algoritmov, takže ich množstvo je v konečnom dôsledku neobmedzené. Najjednoduchšie na pochopenie a implementáciu sú trojkrokový a štvorkrokový algoritmus. Oba využívajú diskrétny fázový posun  $\delta(t)$ , ktorý prechádza na tvar  $\delta_i$ , kde v prípade štvorkrokovej metódy je  $i = 1, 2, 3, 4$ . To znamená, že vo výpočte sa využívajú diskrétne merania. V prípade štyroch krokov sú pre každý pixel scény známe štyri intenzity svetla. Príklad takéhoto merania je znázornený na [obr. 2.6,](#page-18-0) kde sú hodnoty pre určitý pixel v štyroch diskrétnych okamžikoch naznačené krúžkom. Tieto body sú voči sebe posunuté o rovnaký fázový posun, ktorý je rovný  $\pi/2$ . Takýto posun sa bežne používa pri štvorkrokovom algoritme. Trojkrokový, podrobnejšie je rozobraný v práci [11], využíva fázový posun  $2\pi/3$ . Špecifické pre obe metódy je, že riešia výslednú sústavu rovníc pre každý pixel analyticky. Odvodenie základných vzťahov štvorkrokového algoritmu pre neznáme premenné je možné na základe [10] písať takto:

dosadením  $\delta_i = 0$ ,  $\pi/2$ ,  $\pi$ ,  $3\pi/2$  do rovnice [\(2.6\)](#page-18-1) dostávame štyri rovnice popisujúce štyri obrazce intenzity

$$
I_1(x, y) = I'(x, y) + I''(x, y) \cos[\phi(x, y)] \tag{2.7}
$$

$$
I_2(x, y) = I'(x, y) + I''(x, y)\cos[\phi(x, y) + \pi/2]
$$
 (2.8)

$$
I_3(x, y) = I'(x, y) + I''(x, y)\cos[\phi(x, y) + \pi]
$$
\n(2.9)

$$
I_4(x, y) = I'(x, y) + I''(x, y)\cos[\phi(x, y) + 3\pi/2]
$$
 (2.10)

Jednoduchou trigonometrickou identitou to prevedieme na tvar

$$
I_1(x, y) = I'(x, y) + I''(x, y)\cos[\phi(x, y)]
$$
\n(2.11)

$$
I_2(x, y) = I'(x, y) - I''(x, y) \sin[\phi(x, y)] \tag{2.12}
$$

$$
I_3(x, y) = I'(x, y) - I''(x, y)\cos[\phi(x, y)]
$$
\n(2.13)

$$
I_4(x, y) = I'(x, y) + I''(x, y) \sin[\phi(x, y)] \tag{2.14}
$$

Tieto štyri rovnice o troch neznámych môžu byť vyriešené pre hodnotu  $\phi(x, y)$  v každom bode skúmanej scény. Je zrejmé, že pre určenie fázy sú postačujúce iba tri rovnice, no štvrtá je zahrnutá hlavne pre výpočtovú jednoduchosť. Odčítaním rovníc v pároch sa eliminuje výraz pre strednú hodnotu intenzity  $I'(x, y)$ :

$$
I_4 - I_2 = 2I''(x, y)\sin[\phi(x, y)] \tag{2.15}
$$

$$
I_1 - I_3 = 2I''(x, y)\cos[\phi(x, y)]
$$
\n(2.16)

Aby sme získali výraz obsahujúci len neznámu fázu  $\phi(x, y)$  a štyri intenzity, je potrebné tieto rovnice dať do pomeru:

$$
\frac{I_4 - I_2}{I_1 - I_3} = \frac{\sin[\phi(x, y)]}{\cos[\phi(x, y)]} = \tan[\phi(x, y)]
$$
\n(2.17)

Úpravou získavame výslednú rovnicu pre štvorkrokový algoritmus MFP:

<span id="page-20-2"></span>
$$
\phi(x, y) = \tan^{-1} \left[ \frac{l_4 - l_2}{l_1 - l_3} \right] \tag{2.18}
$$

Samotná funkcia arkus tangens je definovaná len na intervale  $(-\pi/2, \pi/2)$ . Aby sa obor hodnôt inverznej funkcie k tangensu rozšíril, je v prípade, že poznáme zvlášť hodnotu čitateľa aj menovateľa vstupu, možné definovať novú funkciu, ktorá sa nazýva štvorkvadrantový inverzný tangens. Jeho zaužívané označenie je atan2 a definovaný je takto[12]:

$$
atan2(y, x) = \begin{cases} \arctan\left(\frac{y}{x}\right) & pre x > 0, \\ \arctan\left(\frac{y}{x}\right) + \pi & pre x < 0 \text{ a } y \ge 0, \\ \arctan\left(\frac{y}{x}\right) - \pi & pre x < 0 \text{ a } y < 0, \\ +\frac{\pi}{2} & pre x = 0 \text{ a } y > 0, \\ -\frac{\pi}{2} & pre x = 0 \text{ a } y < 0, \\ \text{nedefinované pre } x = 0 \text{ a } y = 0 \end{cases}
$$
(2.19)

obor hodnôt sa takto rozšíril na  $(-\pi, \pi)$ . Výpočet pomocou funkcie atan2 úzko súvisí s procesom nazývaným *balenie fázy (phase wrapping).* Z matematického vyjadrenia [\(2.20\)](#page-20-0) zabalenej fázy je previazanosť očividná.

<span id="page-20-1"></span><span id="page-20-0"></span>
$$
-\pi < W(\phi(x, y)) \le \pi \tag{2.20}
$$

kde  $\phi(x, y)$  ∈ ℝ a *W* je operátor balenia fázy. V prípade, že fáza  $\phi(x, y)$  leží mimo interval  $(-\pi, \pi)$ , respektíve je použitých viac prúžkov sínusového charakteru, atan2 vráti určitú hodnotu fázy, ktorú nazveme *zabalená fáza φ*(*x*, *y*) a má predpis

$$
\varphi(x, y) = W(\phi(x, y)) = \phi(x, y) - 2\pi m(x, y)
$$
\n(2.21)

Potom  $\phi(x, y)$  nazývame *rozbalená fáza*<sup>2</sup> a je možné ju získať zo *zabalenej fázy* nasledujúcim vzťahom

1

<sup>&</sup>lt;sup>2</sup> Rozbalením fázy všeobecne získavame relatívnu fázu  $\phi_r(x, y)$ , ktorú je potrebné previesť na absolútnu fázu  $\phi_a(x, y)$  vzťahom  $\phi_a(x, y) = \phi_r(x, y) + \phi_p$ , kde posunutie  $\phi_p$  sa zistí zo známej fázy označeného pixela. Pri niektorých metódach rozbaľovania je  $\phi_p = 0$ .

$$
\phi(x, y) = \varphi(x, y) + 2\pi m(x, y) \tag{2.22}
$$

kde  $m(x, y) \in \mathbb{Z}$ . Proces hľadania koeficientov  $m(x, y)$  sa nazýva *rozbaľovanie fázy (phase unwrapping)*.

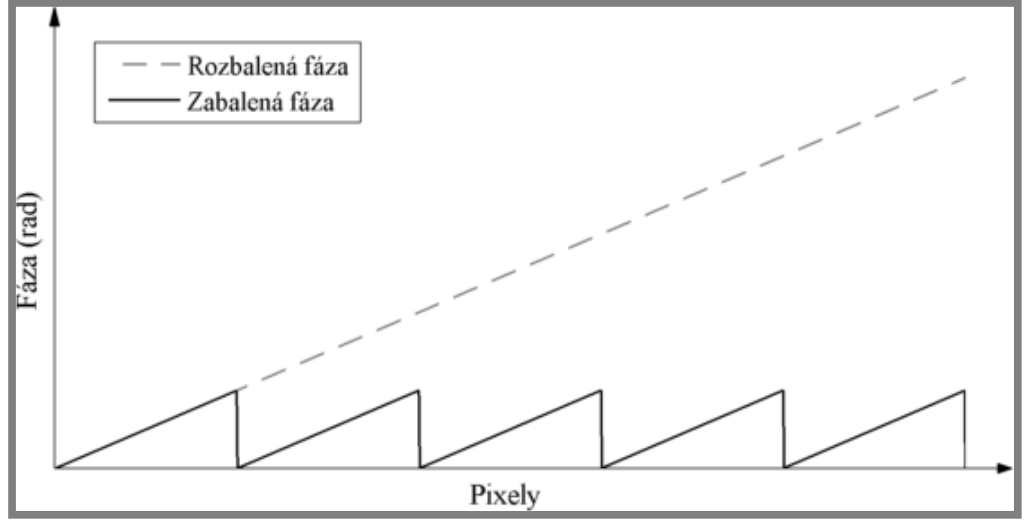

<span id="page-21-0"></span>**Obr. 2.7** Ilustrácia zabalenej a rozbalenej fázy pre 1D prípad.

Môžeme konštatovať, že metóda fázového posúvania patrí medzi spôsoby získavania zabalenej fázy a v reálnej aplikácii je len jedným krokom z celého procesu rekonštrukcie pozorovaného objektu. Interferogramy sa v interferometrii získavajú zaznamenávaním interferenčných obrazcov. Posúvanie vlnenia (svetlo, ultrazvuk, a iné) voči sebe je možné uskutočniť rôznymi spôsobmi, niektoré možnosti sú pre svetlo uvedené v [10]. V 3D skenovaní pomocou štruktúrovaného svetla sa výsledné interferenčné obrazce získavajú premietaním (a následným snímaním kamerou) prúžkov s rovnakými parametrami ako sa dosahujú interferometriou. Analýza zaznamenaných údajov prebieha taktiež zhodne.

#### <span id="page-22-0"></span>**2.5 Rozbaľovanie fázy**

#### V predchádzajúcej kapitole je uvedené ako sa získava zabalená fáza  $\varphi(x, y)$ , keďže jej hodnoty sa vyskytujú len v medziach  $-\pi$  až  $\pi$ , každých  $2\pi$  sa vo fázovom obrazci objavuje nespojitosť (viď[. obr. 2.7\)](#page-21-0). Cieľom rozbaľovania fázy je zbaviť zabalenú fázu týchto nespojitostí v násobkoch  $2\pi$  a dosiahnuť tak hladkú absolútnu fázu. Toto predstavuje zložitý a výpočtovo náročný problém, hlavne ak je zámerom proces plne automatizovať.

#### <span id="page-22-1"></span>**2.5.1 Itohova podmienka**

Mnoho stratégií rozbaľovania fázy predpokladá, že absolútna hodnota fázového rozdielu medzi susednými pixelmi je menej ako  $\pi$ . Tento predpoklad je takzvaná Itohova podmienka. Itoh bol prvý, kto do hĺbky analyzoval problém rozbaľovania fázy (v [13]), dnes väčšina algoritmov používa jeho prácu ako základ, preto jeho predpoklad rozoberieme v ďalšom texte.[14]

Uvážme sekvenciu hodnôt susedných pixelov  $\{\phi_n\}$  a sekvenciu lineárnych diferencií definujme ako

$$
\Delta \phi_n = \phi_n - \phi_{n-1} \tag{2.23}
$$

Itohova podmienka má potom tvar

<span id="page-22-3"></span>
$$
|\Delta \phi_n| \le \pi \tag{2.24}
$$

a z [\(2.23\)](#page-22-2) plynie

$$
\sum_{n=1}^{m} \Delta \phi_n = \phi_m - \phi_0 \tag{2.25}
$$

Na základe [\(2.20\)](#page-20-0) a [\(2.21\)](#page-20-1) môžeme napísať  $W(\phi_n) = \phi_n - 2\pi k_n$   $(k_n \in \mathbb{Z})$  a teda

$$
\Delta W(\phi_n) = \phi_n - \phi_{n-1} - 2\pi (k_n - k_{n-1})
$$
\n(2.26)

S použitím  $(2.23)$  a aplikovaním  $W( )$  dostávame

$$
W[\Delta W(\phi_n)] = \Delta \phi_n - 2\pi (k_n - k_{n-1}) - 2\pi k \qquad (2.27)
$$

kde  $k_n, k_{n-1}$ ,  $k \in \mathbb{Z}$ . Koeficient  $k$  je navrhnutý tak, aby vynuloval ostatné koeficienty na pravej strane rovnice, čo znamená, že je možné napísať

<span id="page-22-4"></span>
$$
W[\Delta W(\phi_n)] = \Delta \phi_n \tag{2.28}
$$

Nakoniec kombináciou vzťahov [\(2.25\)](#page-22-3) a [\(2.28\)](#page-22-4) získame

$$
\phi_m = \sum_{n=1}^m W[\Delta W(\phi_n)] + \phi_0, \qquad (2.29)
$$

čo nám dáva procedúru na výpočet rozbalenej fázy akéhokoľvek pixela  $\phi_m$ . Pre výpočet sú potrebné len hodnoty zabalenej fázy na ľubovoľnej ceste spájajúcej tento pixel s iným, pre ktorý je známa absolútna fáza  $\phi_0$ . Ak je Itohova podmienka splnená, tak pokrytím celého obrazu cestou, ho dokážeme celý rozbaliť.[13, 14]

<span id="page-22-5"></span><span id="page-22-2"></span>2.5.1

### <span id="page-23-0"></span>**2.6 Metódy rozbaľovania fázy**

Ukázali sme, že Itohova metóda okamžite poskytuje nástroj na rozbaľovanie fázy. Avšak, musí byť splnená jediná podmienka – fázový obraz neobsahuje nespojitosti, čo znamená, že fázové rozdiely susediacich pixelov nesmú byť väčšie ako  $\pi$ . Tento predpoklad je často porušený z dôvodu šumu vneseného do merania a samotnej geometrie<sup>3</sup> rekonštruovaného povrchu. Preto sa vyvinulo a stále vyvíja veľké množstvo rôznych techník riešenia spomínaného problému. Delia sa na lokálne, nazývané aj metódy závislé na ceste, a globálne, metódy nezávislé na ceste rozbaľovania.[14]

#### <span id="page-23-1"></span>**2.6.1 Závislosť problému rozbaľovania fázy na ceste**

Lokálne metódy priamo aplikujú koncept, ktorý uvádza Itoh – diskrétna integrácia fázy po určitej ceste. Ak je daný počiatočný pixel so známou absolútnou fázou, tak Itohova metóda predpisuje, ako spočítať absolútnu fázu akéhokoľvek iného pixela. Robí tak bez obmedzenia cesty spájajúcej tieto body. A teda vzniká otázka, či je táto diskrétna integrácia všeobecne nezávislá na integračnej ceste. Odpoveď na tento problém nám dáva jednoduché znázornenie zabaleného fázového obrazu na [obr. 2.8.](#page-23-2)

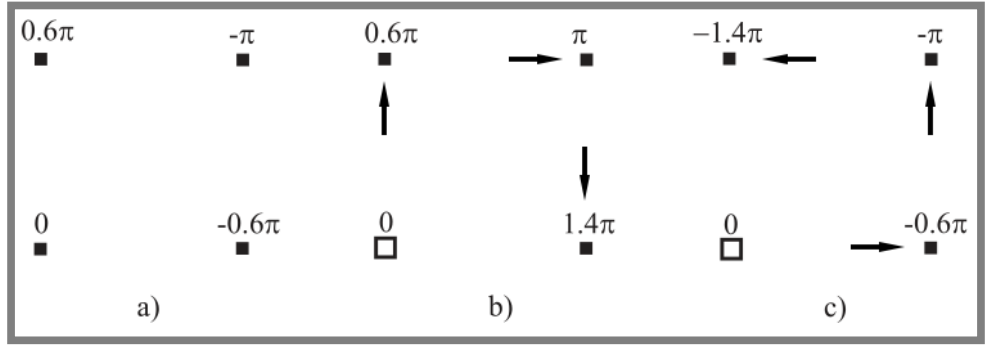

<span id="page-23-2"></span>**Obr. 2.8** a) Zabalený obraz. b) Možné riešenie rozbaľovania. c) Ďalšie možné riešenie rozbaľovania.[14]

Na [obr. 2.8](#page-23-2)*a* je zobrazená zabalená fáza a na [obr. 2.8](#page-23-2)*b* a [obr. 2.8](#page-23-2)*c* sú dve možnosti ako sa dá rozbaliť daná fáza. Šípky naznačujú smer cesty po akej sa aplikuje podmienka [\(2.24\).](#page-22-5) V každom z oboch prípadov bola nespojitosť vyhodnotená v inom mieste, preto sa výsledné fázové obrazy líšia. Na základe týchto skutočností je možné konštatovať, že problém rozbaľovania fázy je všeobecne závislý na ceste rozbaľovania.

 $\overline{a}$ 

<sup>3</sup> Do geometrie porušujúcej Itohov predpoklad patria veľké gradienty plôch, ostré hrany, nespojitosti povrchu ako napr. diery.

#### <span id="page-24-0"></span>**2.6.2 Metódy závislé na ceste rozbaľovania**

*Algoritmy založené na rezoch.* Koncept vetvových rezov (branch-cuts) bol použitý prvý krát Goldsteinom, ktorý využíval informáciu získanú identifikáciou zvyškov<sup>4</sup>a ich koreláciou. Zvyšok po integrácii nejakou cestou môže byť nulový, kladný alebo záporný. Základný vzťah pre výpočet zvyškov je [\(2.30\).](#page-24-1)

$$
\oint \phi(r) dr \tag{2.30}
$$

Goldstein zistil, že zvyšky vznikajú v pároch a môžu byť navzájom korelované. Na základe nenulových zvyškov sú vytvorené rezy, skrz ktoré sa nesmie uskutočňovať rozbaľovanie fázy. Takto je zabezpečené, že bude získaná správne rozbalená fáza. Výpočet zvyškov, korelácie a alternatívnej cesty rozbaľovania je výkonovo náročnejší ako jedno-dimenzionálne metódy, avšak dostávame lepšie výsledky.

*Algoritmy riadené kvalitou.* Tieto algoritmy obmedzujú propagáciu cesty na základe jednej alebo niekoľkých metrík. Tie udávajú spoľahlivosť zvolenej cesty. Najčastejšie metriky sú modulácia dát  $\gamma$  a fázový gradient  $\Delta \phi$ . Najskôr sa rozbaľujú pixely s najvyššou hodnotou modulácie, resp. najnižším ∆ $\phi$ , a posledné sú rozbalené pixely s najnižšou prípustnou hodnotou modulácie, resp. najvyšším ∆ $\phi$ . Kvalita jednotlivých pixelov závisí na zvolenej metrike. Každá metrika reaguje inak na šum a chyby fázy spôsobené charakterom skúmaného povrchu.[4, 15]

<span id="page-24-3"></span>**Obr. 2.9** Kvalitou riadený algoritmus postupujúci pozdĺž najmenšieho sklonu.[10]

Moduláciu dát  $\gamma$  je v prípade MFP možné podľa [10] vyjadriť takto:

<span id="page-24-2"></span>
$$
\gamma = \frac{I''(x, y)}{I'(x, y)}\tag{2.31}
$$

a pre štvorkrokový algoritmus má tvar

1

$$
\gamma = \frac{2\sqrt{(I_4 - I_2)^2 + (I_1 - I_3)^2}}{I_1 + I_2 + I_3 + I_4}
$$
\n(2.32)

Takto definovaná modulácia, prípadne gradient fázy, je možné použiť aj na filtráciu nameraných dát. Je zaužívané odfiltrovať dolných  $5 \div 15$  % rozsahu  $\gamma$ .[10]

<span id="page-24-1"></span>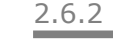

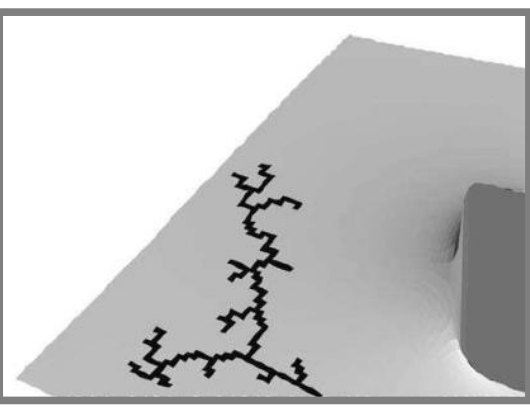

<sup>4</sup> Pojem zvyšok je podrobne definovaný a vysvetlený v Goldsteinovej práci [33] alebo v [10]

#### <span id="page-25-0"></span>**2.6.3 Metódy nezávislé na ceste rozbaľovania**

Existujú prístupy, ktoré sa úplne vyhýbajú voleniu cesty rozbaľovania a namiesto toho pracujú s fázovým obrazom ako celkom.

*Deliace algoritmy.* Na [obr. 2.10](#page-25-1) je názorne zobrazený princíp týchto metód. V prvom kroku je zabalený fázový obraz rozdelený fázovými skokmi na oblasti. Algoritmus sa potom snaží nájsť posunutia celých oblastí a hľadá najlepšie riešenie, ktoré odstraňuje všetky nespojitosti.

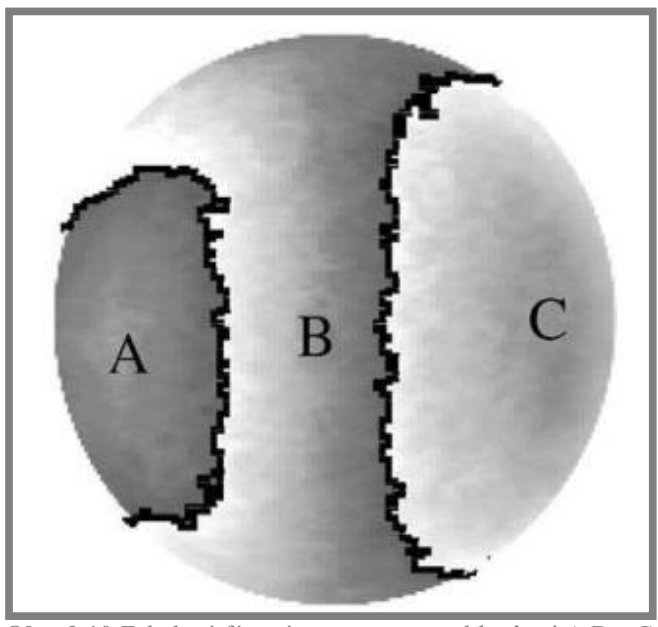

**Obr. 2.10** Zabalená fázová mapa s troma oblasťami A,B a C oddelenými fázovými nespojitosťami.[10]

<span id="page-25-1"></span>Ďalšie techniky rozdeľujú zabalený fázový obraz na malé oblasti s určitým výskytom šumu a nespojitostí a tie sú potom individuálne rozbaľované. Zase je potrebné nájsť správne odsadenia jednotlivých oblastí voči sebe tak, aby vznikla spojitá fáza.[10]

*Algoritmy celulárnych automatov.* Tieto metódy sa snažia iteratívne minimalizovať nespojitosti vo fázovej mape na základe jednoduchých pravidiel platiacich pre susedné pixely. Algoritmus je pomerne efektívny v minimalizovaní množstva fázových skokov, no neplatné pixely a šum majú možnosť šíriť sa výpočtovým systémom. Celulárne automaty môžu byť časovo náročné na výpočet, pretože vzhľadom na ich charakter riešenia problému nemôžu byť paralelizované.[16]

*Minimalizácia L<sup>p</sup> noriem.* Algoritmy minimalizácie noriem sa snažia získať absolútny fázový obraz  $\phi(x, y)$ , pre ktorý je minimalizovaná  $L^p$  norma rozdielu medzi lineárnymi diferenciami absolútnej a zabalenej fázy. To znamená, že tieto metódy môžu byť chápané ako procesy prekladania plochou.

#### <span id="page-26-0"></span>**2.6.4 Temporálne rozbaľovanie fázy**

Metódy v tejto oblasti sa môžu radiť do skupiny globálnych algoritmov, no majú od základu iný princíp ako doteraz spomínané metódy rozbaľovania fázy. Všetky doteraz spomenuté algoritmy potrebovali len jednu fázovú mapu, naopak temporálne sú založené na jednorozmernom rozbaľovaní pozdĺž časovej osi. Preto sú pre samotný proces potrebné viaceré fázové mapy. Tento prístup ako prví spracovali Huntley a Sandler v roku 1993.[17] Hlavnou výhodou tohto prístupu je, že fázové chyby a šum sa nemôžu šíriť zbytkom obrazu, ako to nastáva pri priestorovo založených algoritmov. Princíp je možné pochopiť z [obr. 2.11,](#page-26-1) kde sú zobrazené tri premietané sínusové obrazce<sup>5</sup> a tri korešpondujúce zabalené fázové mapy. Proces získavania informácie pre každý pixel je podobný ako pri binárnom kódovaní štruktúrovaného svetla. Najčastejšie sa používa princíp Coarse-to-fine, čo znamená, že sa začne premietaním pruhov tak, aby jedna perióda pokryla celý rozsah skúmaného povrchu. Potom je v ďalšom kroku na základe použitého algoritmu<sup>6</sup> zvýšená frekvencia, resp. zmenšená vlnová dĺžka, premietaného sínusového vzoru a tak sa zjemní kódovanie. Ak uvážime [obr.](#page-26-1)  [2.11,](#page-26-1) tak fázu *e)* je možné rozbaliť s pomocou fázy *d)*, a následne fáza *f)* sa rozbaľuje na základe rozbalenej fázy *e)*.

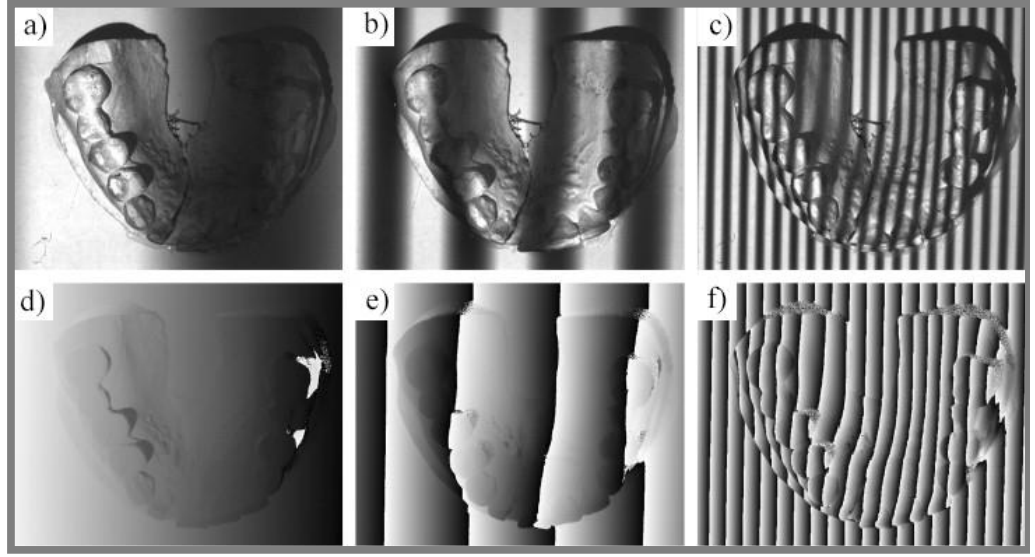

<span id="page-26-1"></span>**Obr. 2.11** Ilustrácia temporálneho rozbaľovania. a), b) a c) – premietané obrazce, d), e) a f) – zabalené fázy.[18]

Môžeme napísať  $\varphi = f(x, y, t)$ , a teda že zabalená fáza je teraz premenná v čase pre každý pixel obrazu. Táto metóda to využíva k tomu, aby bol každý pixel analyzovaný samostatne vlastnou sekvenciou hodnôt  $\varphi$ . Tým sa dosiahne takého požadovaného javu, že žiadny pixel nie je ovplyvnený svojím okolím. Ďalšou výhodou temporálnych metód je možnosť spracovávať viacero pixelov obrazu paralelne a preto sa celý výpočet absolútnej fázy môže výrazne urýchliť. Karpinsky a kolektív toho využili pri

<u>.</u>

<sup>5</sup> Na získanie fázy je potrebné pre každú vlnovú dĺžku premietnuť aspoň tri fázovo posunuté sínusové obrazce.

<sup>6</sup> Huntley a Sandler prezentovali 5 algoritmov pre temporálne rozbaľovanie fázy, ktoré zahŕňajú exponenciálne a lineárne sekvencie a lineárne sekvencie s použitím fourierovej transformácie. K ich metódam sa pričítajú aj algoritmy iných autorov, a ich kombinácie. [18, 34]

tvorbe systému na získavanie 3D modelu v reálnom čase tak, že ako výpočtovú jednotku použili grafický procesor (GPU = graphics processing unit), ktorý má nižšiu rýchlosť ako mikroprocesor počítača, ale na druhej strane, počet jadier sa pohybuje v stovkách až tisícoch.[19] Proces rozbaľovania pre jednotlivé metódy je detailne popísaný v [18].

Keďže metóda fázového posúvania vznikla v odbore interferometrie, tak aj väčšina algoritmov rozbaľovania bola najskôr použitá pre aplikácie v tomto odbore. Tam často vznikajú problémy s vytvorením zdroja svetla, ktorý bude generovať svetelné žiarenie s tak veľkou vlnovou dĺžkou, že výsledný interferogram by obsahoval len jednu periódu sínusového vzoru. Čiže algoritmus popísaný v tejto kapitole nie je možné aplikovať z praktických dôvodov. Tento problém sa však podarilo vyriešiť. V prácach [19–21] sa uvádza ako je možné kombináciou dvoch vlnových obrazcov s rôznymi, ale blízkymi frekvenciami (resp. vlnovými dĺžkami), získať ďalší, ktorý má omnoho menšiu frekvenciu (resp. väčšiu vlnovú dĺžku).

Pre vlnové dĺžky  $\lambda_1$  a  $\lambda_2$  je možné spočítať ekvivalentnú vlnovú dĺžku  $\lambda_{12}$  takto

<span id="page-27-1"></span><span id="page-27-0"></span>
$$
\lambda_{12} = \frac{\lambda_1 \lambda_2}{|\lambda_1 - \lambda_2|} \tag{2.33}
$$

V prípade, že sa jedná o systém štruktúrovaného svetla, tak fázová mapa pre túto vlnovú dĺžku sa dá získať nasledovne

$$
\varphi_{12}(x,y) = \begin{cases} \varphi_1(x,y) - \varphi_2(x,y) & \text{pre } \varphi_1(x,y) - \varphi_2(x,y) > 0\\ \varphi_1(x,y) - \varphi_2(x,y) + 2\pi & \text{pre } \varphi_1(x,y) - \varphi_2(x,y) < 0 \end{cases} \tag{2.34}
$$

V [\(2.34\)](#page-27-0) vystupuje  $\varphi$ , čo znamená, že pracujeme so zabalenými fázami. V prípade dostatočne dlhej vlnovej dĺžky  $\lambda_{12}$  (pokryje celú šírku obrazu) je výsledný fázový obraz totožný s absolútnym (rozbaleným) obrazom, a teda  $\phi_{12}(x, y) = \phi_{12}(x, y)$ . Fáza generovaná vzťahom [\(2.34\)](#page-27-0) nie je použiteľná pre priamu rekonštrukciu 3D súradníc, pretože obsahuje šum predaný z pôvodných fáz s faktorom zosilnenia tak veľ-

kým, aké je zväčšenie vlnovej dĺžky. Preto sa používa len na rozbaľovanie, kde zvýšený šum ovplyvňuje výsledky v menšej miere.[21]

#### <span id="page-28-0"></span>**2.7 Kalibrácia systému**

Cieľom systémov využívajúcich metódu fázového posúvania je merať trojrozmerný tvar objektov. Zatiaľ bolo v predchádzajúcich kapitolách ukázané, ako je možné získať zabalenú a následne rozbalenú fázu. Avšak, samotná fázová hodnota pixela obrazu je v radiánoch a nevypovedá o dĺžkových rozmeroch skutočného objektu. Vzťah medzi fázou a súradnicami bodu reprezentovaného pixelom obrazu zabezpečuje kalibrácia. Na [obr. 2.12](#page-28-1) je zobrazená zjednodušená schéma procesu merania a hľadanie korešpondencie. Ako je možné na obrázku vidieť, do výpočtových modelov je vhodné zakomponovať skutočnosť, že jednému pixelu na kamere a jednému bodu skutočného objektu prislúcha celá vertikálna (niekedy horizontálna) fázová čiara.

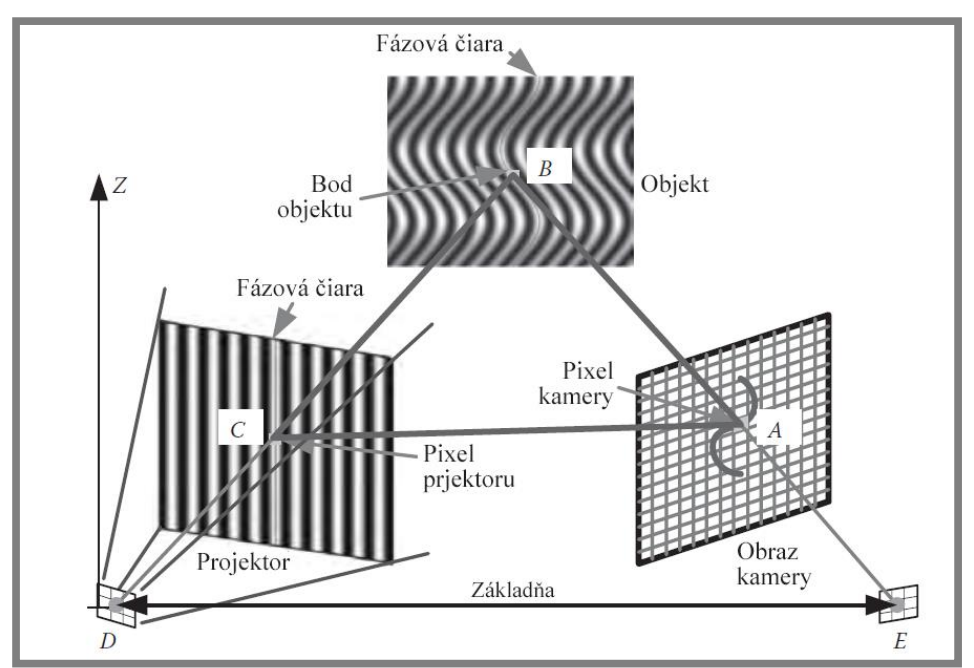

<span id="page-28-1"></span>**Obr. 2.12** Schéma meracieho systému s prúžkovou projekciou, konkrétne metóda fázového posúvania. (S úpravami prevzaté z [9].)

Plná kalibrácia systému štruktúrovaného svetla zahŕňa skalibrovanie hĺbky  $(z_w)$ a priečnych osí  $(x_w, y_w)$ . Metódy tohto procesu môžeme rozdeliť do troch kategórií:

- *1. Analytické metódy* analyzujú geometriu systému s cieľom vytvoriť explicitnú matematickú transformáciu fázy a plošných súradníc pixelov do skutočných priestorových rozmerov. Analytický model, ktorý je touto metódou produkovaný, zahŕňa vonkajšie (geometrické usporiadanie kamery a projektora) a vnútorné (ohniskové vzdialenosti kamery a projektora, veľkosť pixelov, atď.) parametre systému. Aby skalibrovaný systém generoval stabilné a presné výsledky, tak všetky parametre musia byť určené s veľmi vysokou presnosťou.[22, 23]
- *2. Empirické metódy* zbierajú dáta z meraní známej scény, na základe ktorých vytvárajú priamu funkčnú závislosť priestorových súradníc skúmaného objektu na fáze. Externé a interné faktory systému sú automaticky obsiahnuté v získaných dátach a nemusia byť explicitne zahrnuté v modeli systému.[24]
- *3. Hybdridné metódy* sa snažia spresniť odhadnuté parametre analytického modelu systému s použitím empirických dát meraní.

2.7

Najjednoduchšia metóda kalibrácie porovnáva rozbalenú fázovú mapu 3D objektu s fázovou mapou referenčnej roviny zaznamenanou rovnakým systémom kamery a projektora. Neradíme ju ani do jednej zo spomenutých kategórií. Odvodenie tejto techniky je možné pochopiť z [obr. 2.13.](#page-29-0) Pixel *N* projektora osvetlí bod *A* na referenčnej rovine a bod *D* na objekte. Preto je hodnota fázy  $\phi_D$  v bode D rovnaká ako v bode A referenčnej roviny ( $\phi_A^r = \phi_D$ ). Z pohľadu kamery (uvažujeme pixel kamery *M*) sa z dôvodu prítomnosti objektu zdá, že fázová hodnota v bode *A* na referenčnej rovine prichádza z bodu *C*. Fázový rozdiel pre tento konkrétny pixel kamery je  $\Delta \phi_{DC} = \phi_D$  –  $\phi_c^r = \phi_A^r - \phi_c^r = \Delta \phi_{AC}^r$ . [9]

Za predpokladu, že projektor a kamera ležia v rovine rovnobežnej s referenčnou rovinou, cez podobnosť trojuholníkov dostávame

$$
\frac{d}{\overline{CA}} = \frac{s - \overline{BD}}{\overline{BD}} = \frac{s}{\overline{BD}} - 1 \approx \frac{s}{\overline{BD}}
$$
(2.35)

Ak uvažujeme predpoklad  $s \gg \overline{BD}$ , potom pre hĺbku pixela platí vzťah

$$
z_w(x, y) = \overline{BD} \approx \frac{s}{d} \overline{CA}
$$
 (2.36)

Dĺžka  $\overline{CA}$  je úmerná ∆ $\phi_{AC}^r$ , takže nakoniec môžeme vyjadriť hĺbku pre každý pixel ako funkciu  $\phi(x, y)$ 

$$
z_w(x, y) = c_0[\phi(x, y) - \phi^r(x, y)]
$$
\n(2.37)

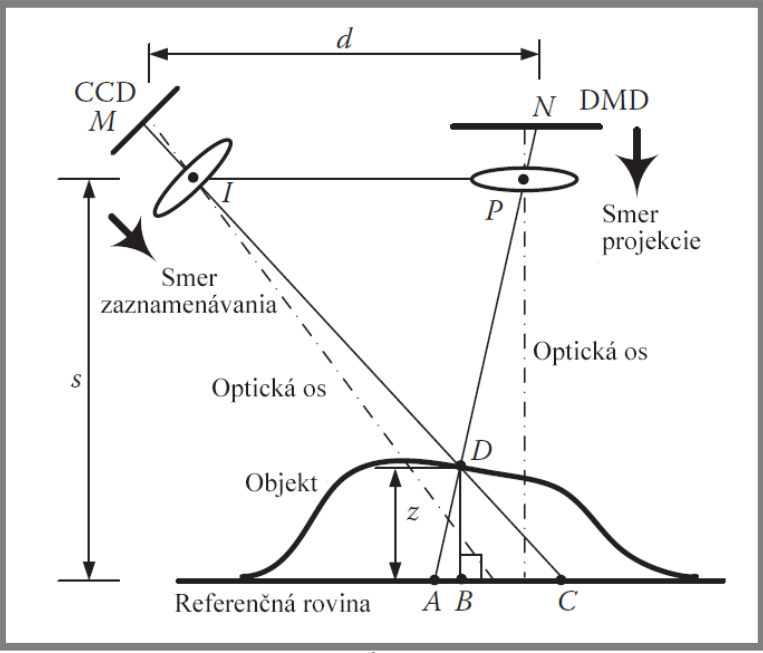

<span id="page-29-0"></span>**Obr. 2.13** Kalibrácia na získanie hĺbky obrazu 3D objektu použitím referenčnej roviny. (Modifikované a prevzaté z [9].)

Konštantu  $c_0$  je možné získať zobrazením objektu známych rozmerov,  $\phi(x, y)$  je rozbalená fázová mapa 3D scény a  $\phi^r(x,y)$  je rozbalená fáza pre referenčnú rovinu. Táto kalibračná metóda ma pomerne nízku presnosť vzhľadom k zavedeným predpokladom a neposkytuje reálne  $(x_w, y_w)$  súradnice. Preto sa pre jej jednoduchosť často používa len na testovacie úlohy.[9]

#### <span id="page-30-0"></span>**2.7.1 Analytické metódy kalibrácie**

Zložitejšie princípy kalibrácie sú uvedené v článkoch [22, 23], kde ako východisko je pre kameru použitá kombinácia dierkového modelu a skreslení šošovky. Pre projektor je uvažovaný rovnaký model ako pre kameru, pretože projektor môžeme brať ako opačne pracujúcu kameru. Pri odvodzovaní vonkajších a vnútorných parametrov systému sa vychádza z podobného usporiadania ako na [obr. 2.14.](#page-30-1)

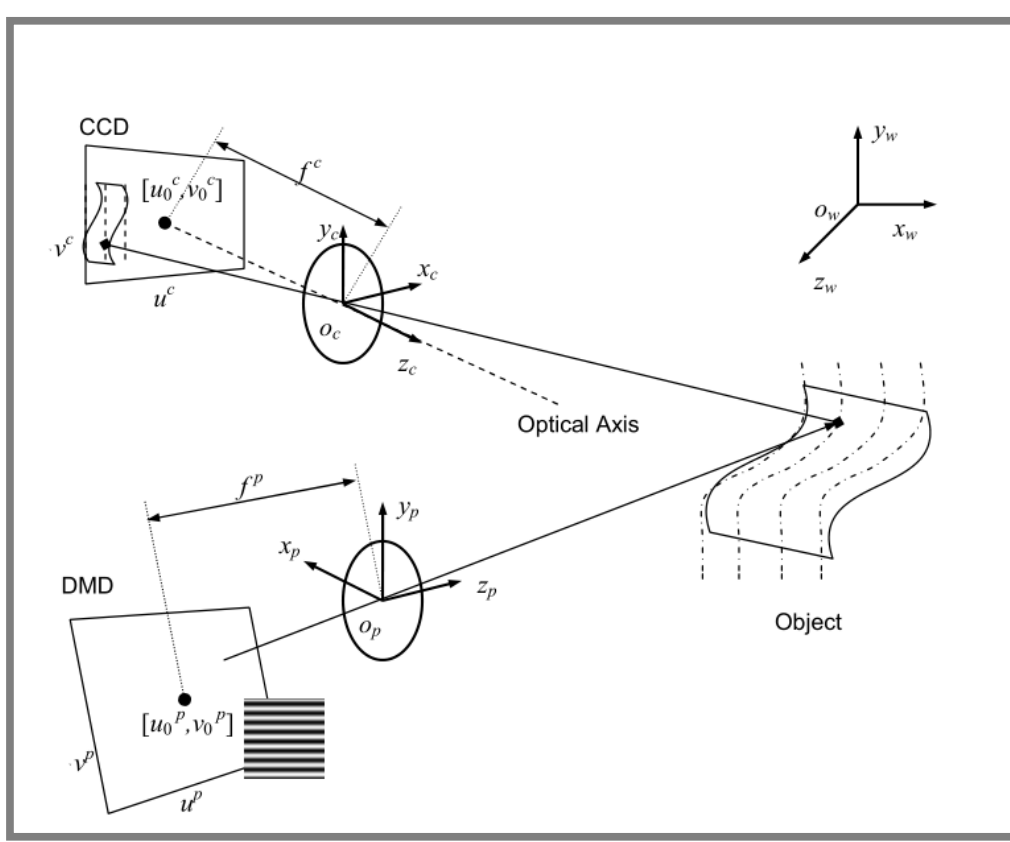

<span id="page-30-1"></span>**Obr. 2.14** Vzťah medzi súradnými systémami. Index *c* – kamera, index *p* – projektor, index *w* – súradný systém objektu.[11]

Pre rekonštrukciu súradníc (uvážením lineárneho modelu) je pre kameru odvodená rovnica

<span id="page-30-2"></span>
$$
s^{c}[u^{c} \ v^{c} \ 1]^{T} = A^{c}[R^{c}, t^{c}][x_{w} \ y_{w} \ z_{w} \ 1]^{T}
$$
 (2.38)

kde  $A^c$  reprezentuje vnútorné parametre,  $R^c$  a  $t^c$  sú matice rotácie a translácie súradnicového systému a reprezentujú vonkajšie parametre kamery<sup>7</sup>.  $u^c$  a  $v^c$  sú známe súradnice ľubovoľného pixela kamery.  $x_w$ ,  $y_w$ ,  $z_w$  sú súradnice objektu. Keďže  $A^c$  a  $R^c$ sú matice  $3 \times 3$  a  $t^c$  má rozmer  $3 \times 1$ , tak dostávame tri rovnice o štyroch neznámych:  $s^c$ ,  $x_w$ ,  $y_w$ ,  $z_w$ . Pre projektor dostávame podobnú rovnicu ako [\(2.38\).](#page-30-2) Parametre a matice s horným indexom *p* indikujú, že popisujú projektor.

<span id="page-30-3"></span>
$$
s^{p}[u^{p} \ v^{p} \ 1]^{T} = A^{p}[R^{p}, t^{p}][x_{w} \ y_{w} \ z_{w} \ 1]^{T}
$$
 (2.39)

Zase získavame tri rovnice, v ktorých sa objavujú ďalšie tri neznáme:  $s^p$ ,  $u^p$ ,  $v^p$ .

1

2.7.1

<sup>&</sup>lt;sup>7</sup> Tvar a parametre vystupujúce v maticiach vnútorných a externých parametrov sú uvedené v [11].

Kombináciou rovníc [\(2.38\)](#page-30-2) a [\(2.39\)](#page-30-3) dostávame šesť rovníc o siedmich neznámych. Ďalšiu rovnicu predstavuje korešpondencia absolútnej fázovej hodnoty pixela kamery so stĺpcom<sup>8</sup> pixelov projektora. Takúto sústavu lineárnych rovníc dokážeme vyriešiť pre každý pixel obrazu.[11]

Nevýhodou tejto metódy kalibrácie je potreba presného určenia všetkých parametrov modelu. Vyššie je uvedená podoba lineárneho modelu, ktorý je len zjednodušením skutočnosti. Pre reálnejšie výsledky je potrebné použiť nelineárne modely súčastí systému, kde presné určenie globálnych a lokálnych parametrov nie je triviálna záležitosť. Nevhodný odhad vlastností premietacieho a záznamového systému spôsobuje nestabilitu celého výpočtového algoritmu. Hlavnou výhodou je rýchlosť procesu kalibrácie.[22, 23]

#### <span id="page-31-0"></span>**2.7.2 Empirické metódy kalibrácie**

Empirická kalibrácia sa všeobecne uskutočňuje zaznamenávaním série vzorov premietaných na plochý povrch umiestnený v rôznych známych hĺbkach a následným získavaním priameho vzťahu medzi fázou a súradnicami. Zvyčajne sa používa prekladanie polynómom alebo interpolácia. Zámerom je každý pixel kamery kalibrovať samostatne použitím vlastných lokálnych dát.

Empirické metódy sú všeobecne časovo náročné, pretože je potrebné premietať vzory na veľké množstvo rovnobežných rovín (niekedy aj naklonených pod známym uhlom). Toto je prípad metódy prezentovanej v článku [24], ktorý publikoval Liu a kolektív, kde autori používajú až 50 známych rovnobežných polôh kalibračnej dosky. Xiaoling a kolektív v [25] zase odporúčajú prístup používajúci virtuálnu fázu, ktorý redukuje potrebné množstvo zaznamenaných polôh kalibračnej dosky. Dáta pre "virtuálne roviny" nie sú skutočne zmerané, ale odhadované rôznymi technikami. Metóda virtuálnych fáz znižuje čas kalibračného procesu, ale na druhej strane je potrebné odhadovať vnútorné a vonkajšie parametre systému, čo zvyšuje komplexnosť celej procedúry.[26]

Liu a kolektív ukázali, že existuje závislosť hĺbky na fáze a je vyjadrená takto

$$
z_{w} = \frac{m'_{1}\phi + m'_{0}}{n'_{1}\phi + 1} + \sum_{0 \leq i \leq 6} \left[ \frac{g_{i} - h_{i}\phi}{n'_{1}\phi + 1} \left( \frac{m'_{1}\phi + m'_{0}}{n'_{1}\phi + 1} \right)^{i} \right]
$$
(2.40)

kde  $\phi$  je rozbalená fáza,  $m'_{1}, m'_{0}, n'_{1}, g_{i}, h_{i}$  sú konštanty. Prvý člen pravej strany rovnice [\(2.40\)](#page-31-1) reprezentuje ideálny vzťah medzi fázou a hĺbkou a druhá časť (suma) vychádza zo skreslení šošovky a obrazu. V článku sa odporúča použiť na aproximáciu polynóm piateho stupňa.

Taktiež odvodili vzťah medzi hĺbkou a priečnymi súradnicami. Zistili, že pre každý pixel kamery je závislosť lineárna a môžeme ju vyjadriť nasledovne

<span id="page-31-2"></span><span id="page-31-1"></span>
$$
x_w(x, y) = a_1(x, y)z_w(x, y) + a_0(x, y)
$$
\n(2.41)

<span id="page-31-3"></span>
$$
y_w(x, y) = b_1(x, y)z_w(x, y) + b_0(x, y)
$$
 (2.42)

 $\overline{a}$ 

<sup>8</sup> V prípade projekcie vertikálnych prúžkov sa jedná o stĺpec pixelov s rovnakou fázovou hodnotou a v prípade projekcie horizontálnych prúžkov sa uvažuje riadok pixelov.

kde  $x_w(x, y)$  a  $y_w(x, y)$  sú absolútne fyzikálne súradnice,  $z_w(x, y)$  je hĺbka a  $a_1(x, y)$ ,  $a_0(x, y), b_1(x, y), b_0(x, y)$  sú konštanty  $((x, y)$  značí, že konštanty sú rôzne pre každý pixel).

Keďže  $x_w = f(z_w)$ ,  $y_w = f(z_w)$  a  $z_w = f(\phi)$ , tak môžeme konštatovať, že všetky súradnice sú závislé len na absolútnej fáze  $\phi$ .[24]

Výhodou tejto metódy je jednoduchosť a lokálny charakter kalibrácie. Nevýhodou je hlavne časová náročnosť z dôvodu potreby veľkého počtu dát rôznych polôh kalibračnej dosky a čas kalibrácie zvyšuje aj spracovávanie každého pixela samostatne. Čas výpočtu pre všetky pixely dosahuje v prípade veľkých rozlíšení neprípustných hodnôt, preto sa počítajú koeficienty závislostí len pre hrubšiu sieť pixelov a hodnoty pre ostatné pixely sa ďalej interpolujú alebo extrapolujú.[26]

#### <span id="page-32-0"></span>**2.8 Rekonštrukcia povrchu**

Kombináciou absolútnej fázovej mapy skenovaného objektu a výstupných vzťahov kalibrácie vznikajú usporiadané trojice hodnôt, ktoré reprezentujú namerané súradnice skúmaného povrchu. Každému pixelu kamery prislúcha jedna trojica skutočných súradníc  $(x_w, y_w, z_w)$ . Súbor takto zadaných bodov sa nazýva mračno bodov. S mračnom neusporiadaných bodov je možné okamžite pracovať a použiť ho na kontrolu rozmerov a tvaru objektu. Avšak väčšina aplikácií vyžaduje prívetivejšiu reprezentáciu dát a to z nasledujúcich dôvodov: vizualizácia výsledkov, editácia modelov skenovaných povrchov, inšpekcia kvality a iné. Preto sú mračná bodov konvertované rôznymi algoritmami na polygónovú sieť, trojuholníkovú sieť, NURBS povrchy alebo CAD modely. Prehľad metód rekonštrukcie povrchu je spracovaný v práci [27].

2.8

# <span id="page-33-0"></span>**3 ANALÝZA PROBLÉMU A CIEĽ PRÁCE**

## <span id="page-33-1"></span>**3.1 Analýza problému**

V dnešnej dobe je použitie 3D skenerov na báze štruktúrovaného svetla bežnou praxou, ako v podnikoch, tak aj akademických inštitúciách. Na Ústave konstruování na fakulte strojního inženýrství Vysokého učení technického v Brne je takéto zariadenie frekventovane využívané na rôzne účely, medzi ktoré patrí bezkontaktné meranie rozmerov a tvaru telies, alebo reverzné inžinierstvo. Už samotná obsluha 3D skeneru si vyžaduje odbornú spôsobilosť. Vo väčšine prípadov je postačujúce zaškolenie o manuálnom zaobchádzaní s meracím prístrojom a oboznámenie sa s grafickým prostredím softvéru, ktorý pracuje s výstupnými dátami skenovania. Avšak, na zvýšenie efektivity práce a prípadný ďalší vývoj v tejto oblasti, je potrebné celý proces a algoritmus skenovania pochopiť do hĺbky. Každý výrobca 3D skenerov má často vyvinuté vlastné metódy, ktorých podrobné algoritmy merania nie sú voľne dostupné. Preto je rekonštrukcia takéhoto zariadenia a jeho softvéru, len na základe dostupných dát a pozorovaní, náročný, niekedy až neriešiteľný problém.

Zo známych informácií o skeneri používanom na Ústave konstruování je zrejmé, že je aplikovaná prúžková projekcia, konkrétne štvorkroková metóda fázového posúvania. Medzi neznáme procesy merania patrí rozbaľovanie fázy, kalibrácia systému a spôsob rekonštrukcie povrchu. Na určenie týchto čiastkových procesov je k dispozícii obmedzené množstvo informácií a dát. Dostupné sú obrazy zaznamenané kamerou (pri meraní, aj pri kalibrácii), protokol z kalibrácie, parametre kalibračnej dosky a informačné hodnoty pri samotnej kalibrácii systému.

# <span id="page-33-2"></span>**3.2 Cieľ práce**

Hlavným cieľom práce je navrhnúť program, ktorý zo série snímok, získaných pomocou premietaného kódovaného vzoru, vytvorí trojrozmerný obraz skenovaného povrchu.

#### **Čiastkové ciele:**

- Návrh a implementácia algoritmu rozbaľovania fázy,
- Návrh a implementácia kalibračného procesu,
- Implementácia vybraných metód filtrácie šumu,
- Porovnanie výsledkov s výstupmi zo softvéru skenera.

### <span id="page-34-0"></span>**4 METÓDY**

Metodika riešenia problému bola stanovená na základe čiastkových cieľov uvedených v predchádzajúcej kapitole. Riešenie cieľov bolo nutné uskutočňovať chronologicky, pretože každý bod procesu logicky nadväzuje na predchádzajúci. Prvým a najdôležitejším krokom tejto práce bolo na základe dostupnej literatúry určiť, navrhnúť a implementovať spôsob rozbaľovania fázy. Následne bolo možné navrhnúť a uskutočniť kalibráciu systému projektora a kamery. Metódy redukcie šumu sa aplikujú najčastejšie až na výstupy skalibrovaného systému. Posledným krokom práce je vyhodnocovanie a porovnávanie výsledkov z navrhnutého programu. Tvorba programu prebiehala v prostredí programu MatLab a na porovnanie výsledkov je použitý voľne dostupný softvér GOM Inspect.

Pred samotnou tvorbou programu bola na základe dostupnej literatúry navrhnutá schéma jeho fungovania, ktorá pomáhala pri plánovaní postupu riešenia problému. Je to obdoba algoritmu z [obr. 2.2,](#page-14-0) ale procesy vystupujúce na [obr. 4.1](#page-34-2) sú špecifické pre náš prípad.

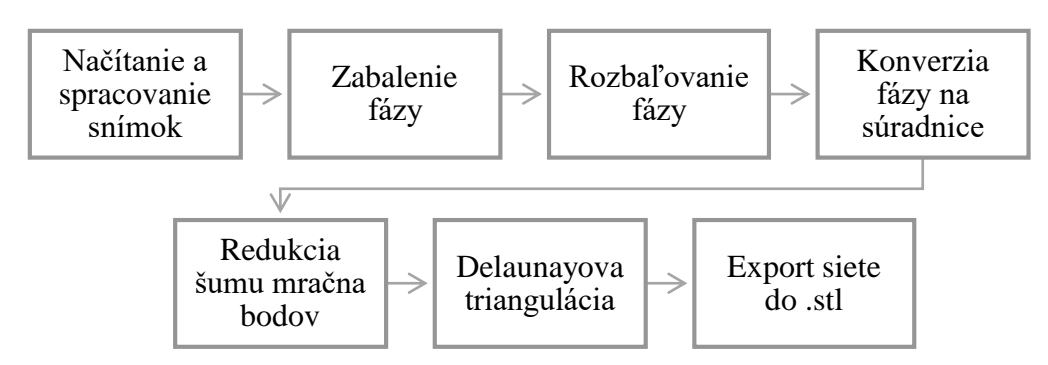

<span id="page-34-2"></span>**Obr. 4.1** Proces spracovania snímok zo systému používajúceho fázové posúvanie.

#### <span id="page-34-1"></span>**4.1 Dostupné dáta skenera ATOS Triple Scan**

Na Ústave konstruování na fakulte strojního inženýrství Vysokého učení technického v Brne je používaný skener vytvorený firmou GOM s označením ATOS III Triple Scan. Analýza a rekonštrukcia procesov prebiehajúcich pri meraní týmto zariadením je vymedzená ako cieľ práce. Na dosiahnutie cieľa sú k dispozícii obmedzené dáta a informácie. Najdôležitejšie pre rekonštrukciu programu sú samotné snímky z kamier. Tie sú všetky plne dostupné ako z merania, tak aj z kalibrácie systému. ATOS III Triple Scan získava pri meraní povrchu nasledujúce obrazy z kamier:

- povrch neosvetlený projektorom,
- plne osvetlená scéna pred a po premietaní obrazcov,
- štyri obrazy fázovo posunutých vodorovných prúžkov,
- štyri fázovo posunuté obrazy s vertikálnymi prúžkami pre každú zo štyroch vlnových dĺžok.

Pri kalibrácii používa 3D skener rovnaký postup pre každú polohu kalibračnej dosky. Každý obraz získaný kamerou má rozlíšenie 3296 × 2472 pixelov. Príklad záberov z kamery je na [obr. 4.2.](#page-35-3)

**4**

4.1

Ďalej máme k dispozícii:

- správu z kalibrácie,
- údaje o kalibračných elementoch,
- informačné údaje z rozhrania softvéru pre kalibráciu a meranie.

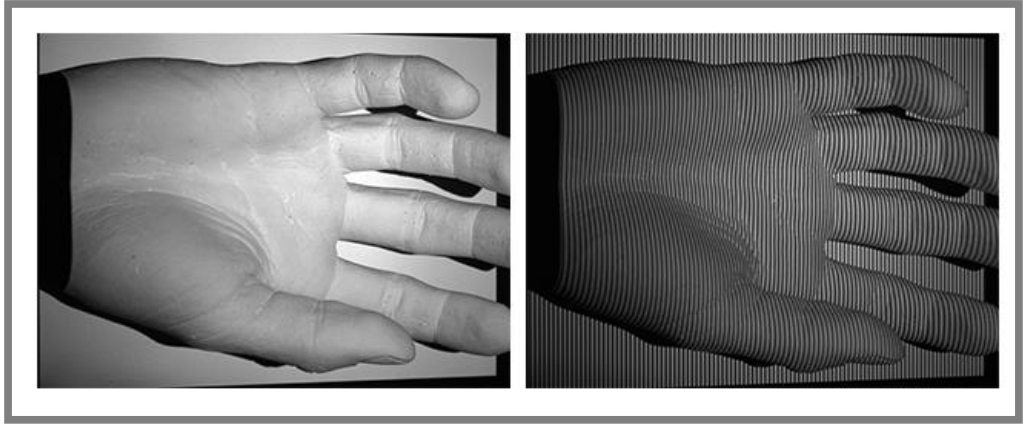

**Obr. 4.2** Príklad obrazov získaných zariadením ATOS III Triple Scan.

#### <span id="page-35-3"></span><span id="page-35-0"></span>**4.2 Načítanie a spracovanie snímok**

Načítanie a prvotné spracovanie snímok prebieha pomocou modulu Image Processing Toolbox, ktorý disponuje funkciami na uloženie dát obrázkov priamo do matíc. V tomto kroku je u väčšiny metód štruktúrovaného svetla vhodné nastaviť určité hodnoty jasu, kontrastu a rozsahu farieb obrazu. To je možné na základe úplne presvetlených a neosvetlených snímok. Keďže metóda fázového posúvania nepracuje priamo s hodnotami intenzity svetla (vo výpočte ale vystupujú, viď vzťah [\(2.18\)\)](#page-20-2), ale s fázou sínusového vzoru, tak sú tieto kroky menej podstatné. Po niekoľkých jednoduchých testoch sme usúdili, že na funkčnosť a správnosť ďalších algoritmov má tento krok pri podmienkach<sup>9</sup>, v ktorých sme snímky získavali, minimálny vplyv.

#### <span id="page-35-1"></span>**4.3 Zabalenie fázy**

Zabalená fáza je získaná jednoduchou aplikáciou vzťahu [\(2.18\),](#page-20-2) kde ako inverzný tangens používame už spomínanú funkciu *atan2*. MatLab má túto funkciu natívne nadefinovanú, preto nebolo potrebné zaoberať sa jej programovaním. Výstupom tohto kroku je zabalená fázová mapa s hodnotami každého pixela v rozmedzí  $(-\pi, \pi)$ .

## <span id="page-35-2"></span>**4.4 Rozbaľovanie fázy**

Tento bod procesu rekonštrukcie povrchu je jedným z najdôležitejších. Problém rozbaľovania fázy je skúmaný a rozvíjaný už desaťročia, a stále existuje veľký priestor pre zlepšenie. Preto nie sú samotné algoritmy vyvinuté pre komerčné, a niekedy aj nekomerčné účely, voľne dostupné. Vedecké skupiny sa zaoberajú väčšinou úzkou

 $\overline{a}$ 

<sup>9</sup> Naše podmienky boli blízko ideálnym, pretože skenované boli buď sadrové odliatky alebo objekty povrchovo zmatnené nástrekom a okolité osvetlenie bolo pomerne nízke.

oblasťou aplikácie a testy metód sú uskutočnené len na modelových alebo veľmi špecifických objektoch. Preto sme sa rozhodli skúsiť implementovať niekoľko základných techník rozbaľovania.

#### <span id="page-36-0"></span>**4.4.1 Implementácia Itohovej podmienky**

Pre pochopenie problému rozbaľovania fázy je potrebné osvojiť si základné princípy, medzi ktoré patrí aj Itohova podmienka. Preto bola v prvých fázach práce vyvinutá snaha metódu implementovať. Jej teoretický základ je dopodrobna vysvetlený v kapitole [2.5.1.](#page-22-1) Rozbaľovanie fázy s použitím Itohovej podmienky potrebuje mať určený spôsob generovania cesty rozbaľovania. Pre jednorozmerný prípad voľba cesty nepredstavuje problém, ale rozbaľovanie vo viacerých dimenziách vyžaduje jej vhodnú voľbu. Najjednoduchší spôsob rozbaľovania pre 2D prípad je rozbaľovanie po riadkoch a následne stĺpcoch. Princíp je zobrazený na [obr. 4.3,](#page-36-1) kde je ukázané, že najskôr sú spracované všetky riadky obrazu ako 1D úloha rozbaľovania, a následne sú tie isté operácie aplikované na všetky stĺpce nezávisle.

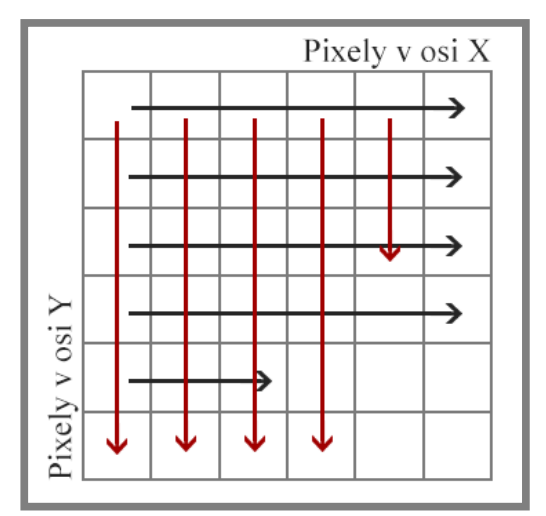

**Obr. 4.3** Princíp rozbaľovania fázy po riadkoch.

<span id="page-36-1"></span>Tvorba skriptu pre tento proces bola uskutočnená na základe dokumentu [28], a taktiež bola použitá funkcia *unwrap* určená na jednorozmerné rozbaľovanie fázy, ktorou samotný MatLab disponuje. Výsledky algoritmu, ktorý sme navrhli my, sme porovnávali s výsledkami vstavanej funkcie. Oba algoritmy dosahujú rovnaké výsledky, čo sa týka rozbaľovania fázy, ale naša implementácia Itohovej podmienky dosahuje vyššieho času výpočtu, preto bola ďalej využívaná funkcia *unwrap*.

Pre ilustráciu výsledkov bola použitá kalibrácia referenčnou rovinou (viď kapitola [2.7\)](#page-28-0), kde konštanta  $c_0$  nebola určovaná, ale zvolená len pre účely vyhodnotenia vytvoreného algoritmu. Na [obr. 4.4](#page-37-1) sú zobrazené výsledné trojrozmerné povrchy (vľavo) a fotky objektov vytvorené skenerom (vpravo). Vrchné obrázky reprezentujú zvlnený papier a spodné dva obrázky sú získané pre sadrový odliatok ľudskej ruky.

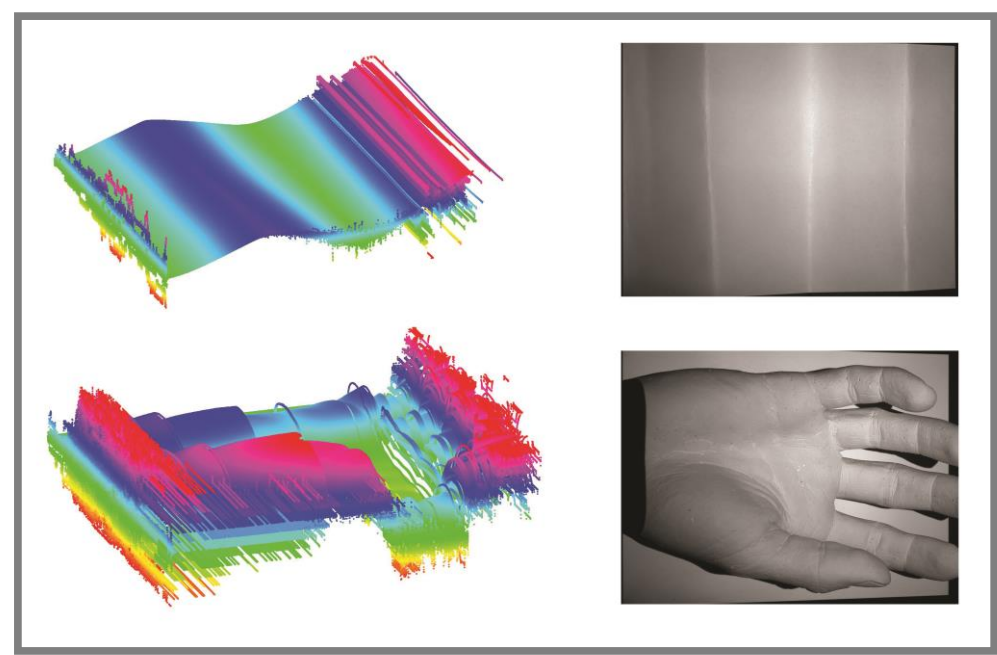

**Obr. 4.4** Výsledky algoritmu rozbaľovania fázy po riadkoch a stĺpcoch.

<span id="page-37-1"></span>Z našich výsledkov na [obr. 4.4](#page-37-1) je možné vidieť najväčšiu nevýhodu tohto algoritmu. Je ňou šírenie miestnej chyby rozbaľovania po celom obraze skúmaného povrchu. Zdroj chýb môže mať rôzny pôvod – skoková zmena výšky povrchu, veľké gradienty spojitých plôch, nespojitosti povrchu (diery), neosvetlené oblasti (tieň), šum a iné. Na základe literatúry a našich výsledkov konštatujeme, že táto metóda je vhodná len pre povrchy spojité a bez vyššie spomínaných problémových oblastí. Preto je hladký zvlnený papier rozbalený správne takmer na celej skúmanej oblasti, a obraz ruky, ktorý obsahuje veľa zdrojov chýb je vyhodnotený nepostačujúco pre akúkoľvek aplikáciu.

#### <span id="page-37-0"></span>**4.4.2 Implementácia rozbaľovania fázy riadeného mapou kvality**

Na základe nedostatkov, ktoré vykazovala predošlá metóda, sme sa rozhodli vytvoriť takú metódu, aby odolávala rôznym nedokonalostiam fázového obrazu. Lepších výsledkov, ako rozbaľovaním po riadkoch a stĺpcoch, je možné docieliť vhodnou voľbou cesty rozbaľovania. Riadenie rozbaľovania mapou kvality je jedna z možností, ako vhodne voliť (obmedziť) cestu. Existuje viacero spôsobov na determinovanie kvality pixela, pričom každý má určité výhody a nevýhody.

My sme sa rozhodli vytvoriť metódu na základe článku [29]. Mapa kvality je v tomto prípade generovaná metrikou nazývanou *maximálny fázový gradient (MFG)*. Princíp rozbaľovania je založený na Flood fill algoritme, čo sa odráža v tejto metóde tak, že pixely fázového obrazu sú rozbaľované od pixela z najnižšou hodnotou MFG (najkvalitnejšie), až po pixely s najvyššou hodnotou (najmenej kvalitné). V každom kroku sa rozbalí len jeden pixel (s najnižším MFG) okolia už rozbalenej oblasti.

Napriek úspešnému vytvoreniu skriptu pre metódu rozbaľovania riadeného kvalitou s použitím mapy kvality MFG, sme nedosiahli požadovaných výsledkov. Ak posudzujeme funkčnosť a správnosť rozbaľovania fázy, metóda vykazuje výborné vlastnosti. Na druhej strane, vysoká výpočtová náročnosť znemožňuje využitie nášho algoritmu v praxi. Testovacie výpočty pre okná s rozmermi  $M \times M$  pixelov ukázali približne exponenciálnu závislosť času výpočtu na veľkosti okna M. Táto závislosť je vykreslená na [obr. 4.5.](#page-38-1) Keďže snímky z nášho skenera majú rozlíšenie 3296 × 2472, nebola táto metóda ďalej implementovaná do celého procesu rekonštrukcie povrchu, z dôvodu neprimerane dlhého času výpočtu.

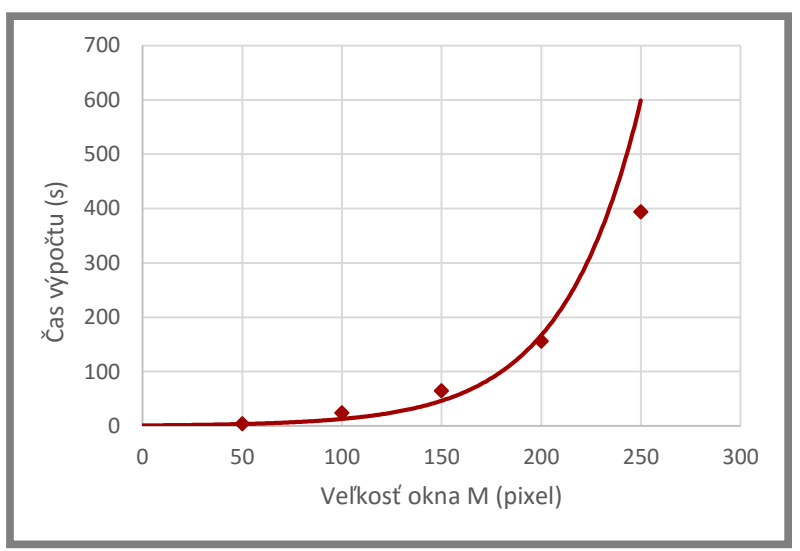

<span id="page-38-1"></span>**Obr. 4.5** Závislosť času výpočtu algoritmu riadeného kvalitou.

U oboch metód spomenutých v tejto a predchádzajúcej kapitole (rozbaľovanie po riadkoch a kvalitou riadené rozbaľovanie) sa vyskytuje problém pri interpretácii rozbaleného fázového obrazu. To je spôsobené tým, že fáza získaná týmito algoritmami nie je absolútna, ale relatívna, pretože hodnoty v každom pixeli rozbaleného obrazu sú závislé na voľbe počiatočného bodu. To je možné napraviť pričítaním rozdielu absolútnej a relatívnej fázy. Preto je potrebné absolútnu fázu definovať pre určitý pevne stanovený pixel obrazu už pred, alebo počas premietania sínusového vzoru. Zvyčajne sa premieta určitý geometrický obrazec alebo určitá intenzita svetla na niektorí z pixelov, ktorý slúži ako referenčný. Takýto postup firma GOM pri svojom 3D skeneri nepoužíva, preto by pri implementácii metód rozbaľovania (rozbaľovanie po riadkoch a kvalitou riadené rozbaľovanie) nebolo možné celý proces automatizovať a konverzia relatívnej fázy na absolútnu by musela byť uskutočňovaná manuálne.

#### <span id="page-38-0"></span>**4.4.3 Implementácia rozbaľovania fázy viacerými vlnovými dĺžkami**

V predchádzajúcich metódach rozbaľovania fázy sme pri tvorbe algoritmu uvažovali premietanie len štyroch fázovo posunutých vzorov jedenej vlnovej dĺžky. Keďže ATOS III Triple Scan pri meraní povrchu premieta obrazce s viacerými rôznymi vlnovými dĺžkami, tak je pravdepodobné, že stavia na princípoch temporálneho rozbaľovania uvedených v kapitole [2.6.4.](#page-26-0) Fázové obrazce väčších vlnových dĺžok získava kombináciou dvoch menších, na základe vzťahov [\(2.33\)](#page-27-1) a [\(2.34\).](#page-27-0) Väčšina vedeckých 4.4.3

prác na túto problematiku prezentuje algoritmy pri použití dvoch, niekedy troch, vlnových dĺžok. ATOS III Triple Scan pracuje s kamerami vysokého rozlíšenia, preto z dôvodu zachovania jemnosti vzoru a spoľahlivosti rozbaľovania využíva až štyri vlnové dĺžky. Rôznym prekombinovaním fázových obrazov je možné získať takú fázovú mapu, že prislúchajúca vlnová dĺžka je veľká aspoň 3296 pixelov (šírka obrazu). Jeho zabalenú fázu  $\varphi_{1234}$  môžeme považovať priamo za absolútnu rozbalenú fázu  $\varphi_{1234}$ . Na [obr. 4.6](#page-39-0) je zobrazený postup kombinácie fázových obrazov a vlnových dĺžok. Vhodné kombinácie fáz medzi sebou sme zistili experimentálne na základe testov a z [obr. 4.6](#page-39-0) je vidieť, že sme nenašli žiadny všeobecný postup pre kombináciu. Skutočné vlnové obrazce sú získané len pre vlnové dĺžky  $\lambda_1$ ,  $\lambda_2$ ,  $\lambda_3$  a  $\lambda_4$ , ostatné je potrebné dopočítať.

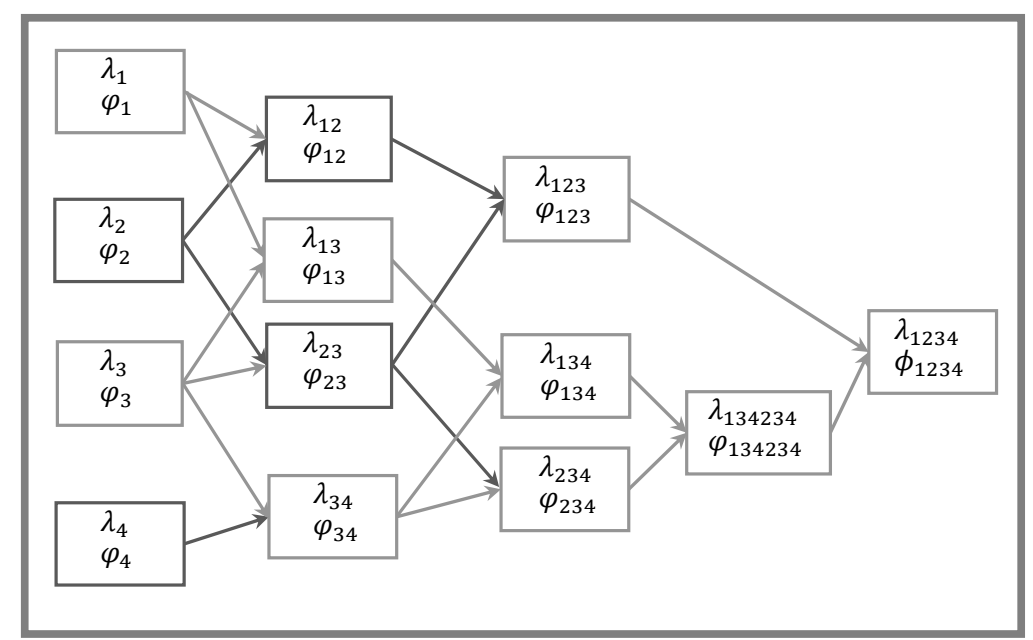

<span id="page-39-0"></span>**Obr. 4.6** Postup získavania ekvivalentných vlnových obrazcov väčších vlnových dĺžok.

Ak si vykreslíme jeden riadok zabaleného fázového obrazu (pre ilustráciu obraz roviny), dostaneme nespojitú krivku, podobnú niektorej z [obr. 4.7.](#page-40-0) Na tomto obrázku sú zreteľne vidieť nespojitosti zabalenej fázy. Ďalej tento obrázok ilustruje, aký fázový obraz je možné získať kombináciou dvoch zabalených fázových obrazov pre blízke vlnové dĺžky. Šedé krivky ilustrujú kombinované fázy, a červené sú získané fázy. Spodná časť [obr. 4.7](#page-40-0) potvrdzuje fakt, spomínaný v kapitole [2.6.4,](#page-26-0) že fázová mapa, získaná z máp menších vlnových dĺžok, je zaťažená príliš vysokým šumom, čo znemožňuje použiť ju na priamu rekonštrukciu povrchu. Preto sa používa, aj v našej implementácii, len na rozbaľovanie fázy menších vlnových dĺžok. Spôsob rozbaľovania je ľahké predstaviť si na prípade rozbaľovania fázy  $\varphi_{134234}$  s pomocou fázy  $\varphi_{1234} \equiv$  $\phi_{1234}$ . Základná idea je určiť, o fázu ktorej vlny sa jedná a teda určiť  $m_i(x, y)$  tak, aby platilo

$$
\phi_i(x, y) = \varphi_i(x, y) + 2\pi m_i(x, y) \tag{4.1}
$$

kde  $\phi_i(x, y)$  je rozbalená fáza,  $\varphi_i(x, y)$  je zabalená fáza,  $m_i(x, y)$  je možné chápať ako poradie premietanej vlny a i nadobúda v našom prípade hodnôt 1, 2, 3, 4, 12, 13, 23, 34, 123, 134, 234, 134234. Keď sa pozrieme na [obr. 4.7,](#page-40-0) tak vidíme, že na celom riadku obrazu je len jedna vlna s vlnovou dĺžkou  $\lambda_{1234}$  a dve vlny s vlnovou dĺžkou  $\lambda_{134234}$ . Platí, že fáze prvej vlny vlnového obrazu  $\varphi_{134234}$  prislúcha prvá polovica hodnôt  $\phi_{1234}$  a druhej vlne obrazu  $\varphi_{134234}$  prislúcha druhá polovica hodnôt  $\phi_{1234}$ . Takto je jednoduché určiť, o ktorú vlnu sa jedná a teda pričítať alebo odčítať násobok  $2\pi$ , čím sa získa rozbalená fáza.

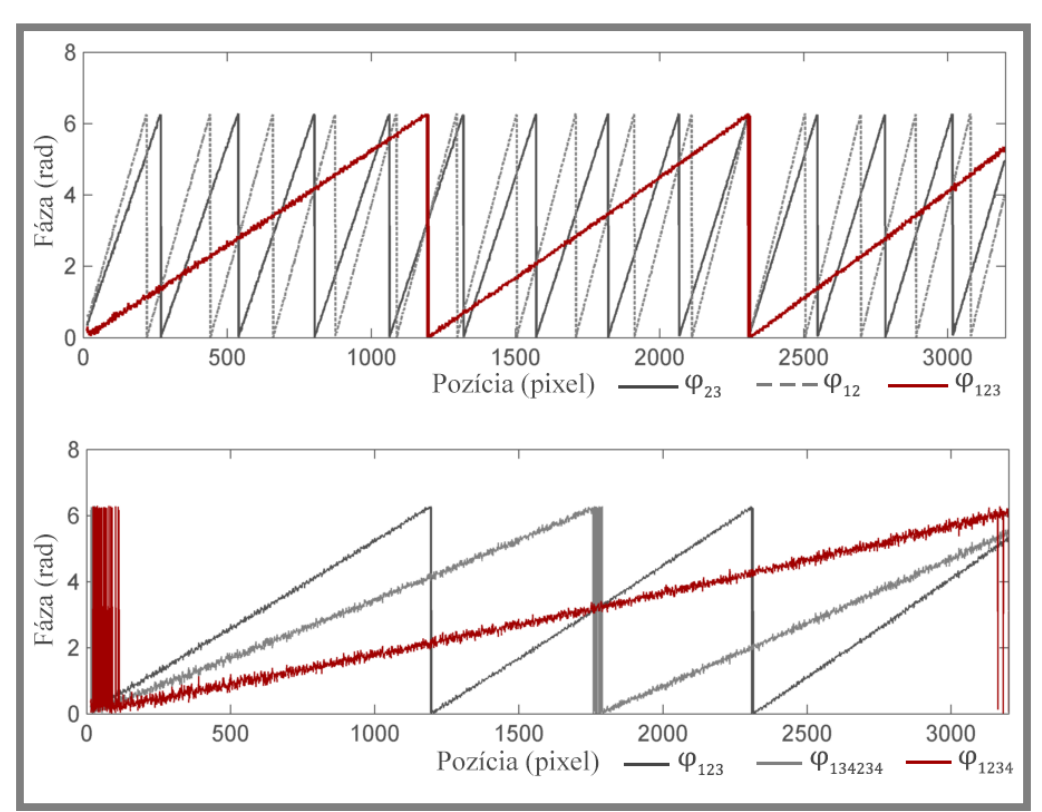

<span id="page-40-0"></span>**Obr. 4.7** Jeden riadok rôznych zabalených fázových obrazov.

Na základe prechádzajúcich úvah a pomocou článku [19] bol navrhnutý vzťah na určovanie  $m_i(x, y)$  nasledovne

<span id="page-40-1"></span>
$$
m_i(x, y) = round\left(\frac{\phi_j(x, y)\frac{\lambda_j}{\lambda_i} - \varphi_i(x, y)}{2\pi}\right)
$$
\n(4.2)

kde index  $j$  korešponduje s indexom rozbalenej fázy  $\phi_j(x, y)$  a jej vlnovou dĺžkou  $\lambda_j$ , ktorá je vo vzťahu k zabalenej fáze  $\varphi_i(x,y)$  a vlnovej dĺžke  $\lambda_i$  takom, že  $\lambda_i$  v kombinácii s inou vlnovou dĺžkou, tvoria  $\lambda_j$ . Kombináciou fázy  $\varphi_i(x, y)$  s inou zabalenou fázou dostávame  $\varphi_j(x, y)$  a v rovnici [\(4.2\)](#page-40-1) vystupuje v rozbalenom tvare. Operátor ( ) je použitý na získanie najbližšieho celého čísla. Príklad dosádzania hodnôt: ak rozbaľujeme fázu  $\varphi_{123}(x, y)$ , tak  $i = 123$ ,  $j = 1234$ ; ak rozbaľujeme fázu  $\varphi_2(x, y)$ , tak  $i = 2$  a  $j = 12$  alebo  $j = 23$ .

## <span id="page-41-0"></span>**4.5 Empirická metóda kalibrácie**

Vzhľadom na to, že ani preskúmaním veľkého množstva dostupných metód, sme nenarazili na rovnakú metódu, akú používa ATOS III Triple Scan, tak sme sa rozhodli implementovať empirickú metódu kalibrácie. Do úvahy pripadá ešte hybridný spôsob kalibrácie, ale keďže nedisponujeme presnými informáciami o systéme, geometrii a použitej optike, tak nie je vhodné korešpondujúce parametre úplne odhadovať. Kalibrácia prebieha v dvoch nezávislých krokoch – kalibrácia hĺbky a kalibrácia priečnych súradníc.

#### <span id="page-41-1"></span>**4.5.1 Kalibrácia hĺbky**

ATOS III Triple Scan využíva na kalibráciu hĺbky jedenásť fázových obrazov, získaných premietaním sínusových vzorov na kalibračnú dosku v jedenástich rovnobežných polohách s rôznymi hĺbkami. My tieto fázové obrazy používame spôsobom prezentovaným v kapitole [2.7.2.](#page-31-0) Najvhodnejšie by bolo prekladať hodnoty fázy polynómom piateho stupňa pre každý pixel zvlášť, no výpočet by v prípade počítania všetkých ôsmich miliónov bodov trval príliš dlho. Preto nie je aproximácia polynómom uskutočňovaná pre každý pixel, ale len pre hrubšiu sieť pixelov. Sieť pixelov je zvolená tak, že vyberáme každý päťdesiaty pixel stĺpca a každý päťdesiaty stĺpec fázového obrazu. Vyššia presnosť kalibrácie sa dá dosiahnuť voľbou jemnejšej siete. Pre každý bod zvolenej siete je získavaná závislosť podobná tej na [obr. 4.8.](#page-41-2) Na aproximáciu je použitá metóda najmenších štvorcov.

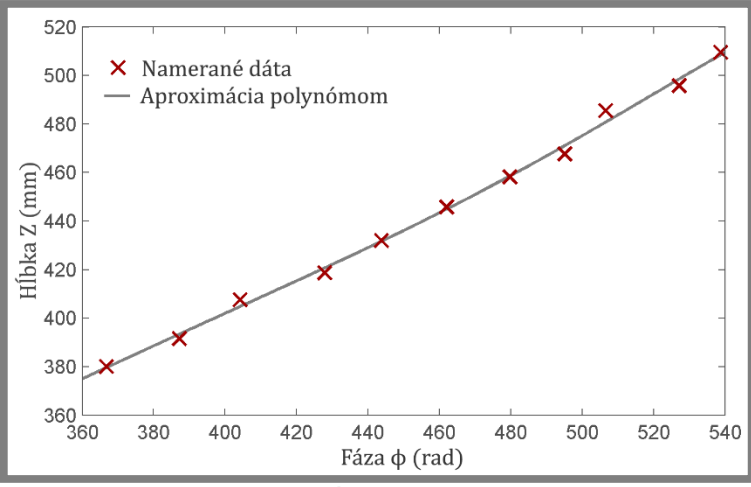

<span id="page-41-2"></span>**Obr. 4.8** Nameraná závislosť hĺbky na fáze pre pixel [1450, 750].

Koeficienty polynomických závislostí sú všeobecne pre každý pixel rôzne, ale polynómy v určitých oblastiach by mali byť podobné. Preto sme závislosti pre ostatné nespočítané pixely určovali prirodzenou interpoláciou (Natural neighbor interpolation), respektíve lineárnou extrapoláciou, každého z koeficientov samostatne. Na [obr. 4.11](#page-43-0) sú vykreslené hodnoty jedného koeficientu lineárnej závislosti priečnej súradnice na hĺbke. Obdobne sa vyvíjajú koeficienty ostatných závislostí (hĺbka na fáze, priečne súradnice na hĺbke). Takto sa do kalibrácie vnáša neurčitá chybovosť, no charakter je len lokálny, a teda vo veľkej miere neovplyvňuje konečné výsledky.

#### <span id="page-42-0"></span>**4.5.2 Kalibrácia priečnych súradníc**

V tomto procese bol využitý fakt uvedený v kapitole [2.7.2,](#page-31-0) že závislosť skutočných priečnych súradníc pixela na hĺbke je lineárna. Do kalibračného procesu sú zahrnuté snímky kalibračného objektu bez premietania vzoru. Kalibračná doska má na povrchu štandardizovaný vzor, pozostávajúci z ekvidištantne rozložených bodiek (krúžkov). Stredy týchto krúžkov sú vzdialené od susedných 3.0408163 mm. ATOS III Triple Scan vyžaduje zábery kalibračnej dosky v jedenástich vodorovných a ôsmich rôzne naklonených a natočených pozíciách. My sme však využili len zábery vodorovnej dosky z dôvodu neexistencie (v rámci MatLabu) algoritmu na rýchle určovanie stredov skreslených kružníc – elíps. Na [obr. 4.9](#page-42-1) je možné vidieť, že vzor kalibračnej dosky je vybavený šiestimi väčšími krúžkami, ktoré slúžia na automatické určovanie polohy a orientácie dosky.

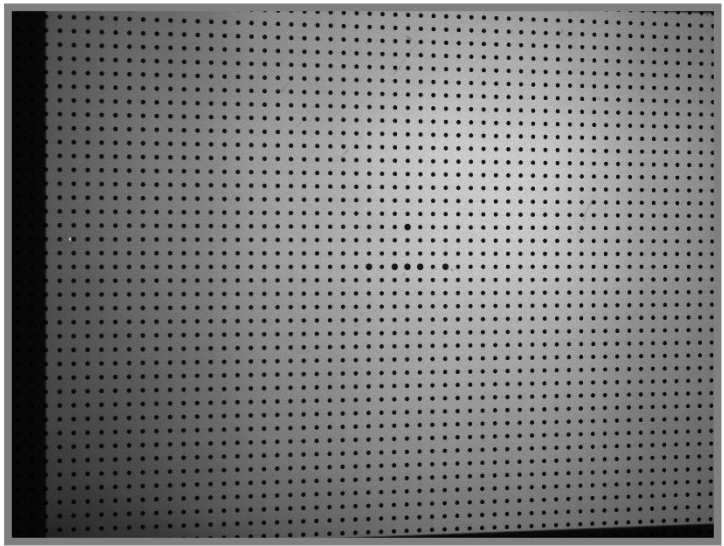

**Obr. 4.9** Záber kalibračnej dosky osvetlenej konštantou intenzitou svetla.

<span id="page-42-1"></span>Prvým krokom algoritmu kalibrácie priečnych súradníc je identifikácia krúžkov a určovanie ich stredov. Na tento úkon sme využili funkciu imfindcircles (súčasť modulu Image Processing Toolbox), ktorá hľadá stredy a polomery kruhových útvarov na obrázku použitím kruhovej Houghovej transformácie. Táto funkcia môže vykazovať nestabilné výsledky pri hľadaní krúžkov s polomermi menšími ako desať pixelov, čo je dobre vidieť na [obr. 4.10.](#page-43-1) Malá odchýlka v osvetlení scény spôsobí, že krúžky nie sú vôbec identifikované.

Po identifikácii stredného krúžku sa priraďujú stredom identifikovaných krúžkov ich skutočné súradnice (hĺbka kalibračnej dosky a vzdialenosti od stredu kalibračnej dosky v X, Y súradniciach). Keďže hľadáme lineárnu závislosť priečnej súradnice na hĺbke pre konkrétny pixel, tak musíme určiť, ktoré pixely budeme analyzovať. Aj v tomto prípade neanalyzujeme všetky pixely, ale len sieť s rozstupmi päťdesiat pixelov (spôsob tvorenia tejto siete je popísaný v predchádzajúcej kapitole). Teraz sa získajú hodnoty súradníc vo vybraných bodoch lineárnou interpoláciou alebo extrapoláciou. Rovnaký postup sa aplikuje na všetky (v našom prípade len na rovnobežné – kolmé na os projektoru) zaznamenané pozície kalibračnej dosky.

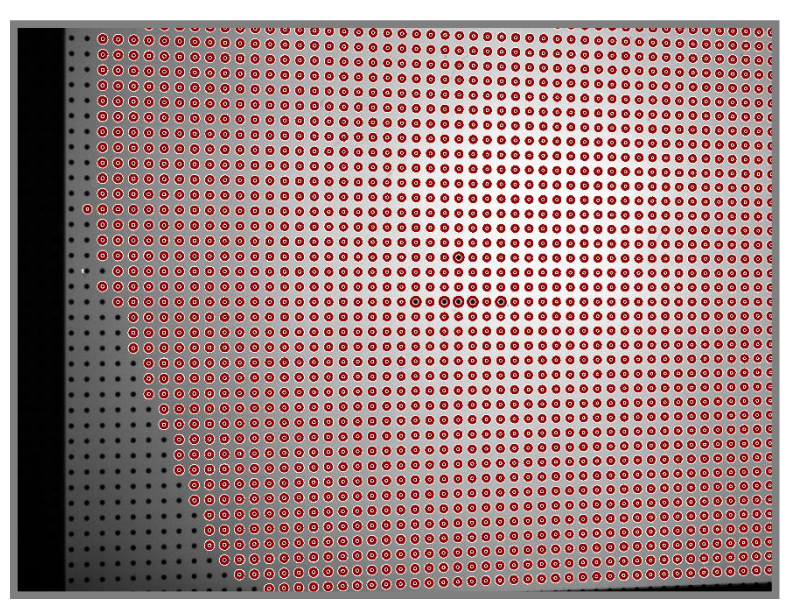

<span id="page-43-1"></span>**Obr. 4.10** Automaticky identifikované krúžky kalibračnej dosky.

Tvary závislostí, ktoré sa snažíme získať pre každý pixel, sú uvedené v kapitole [2.7.2](#page-31-0) a sú to vzťah[y \(2.41\)](#page-31-2) [a \(2.42\).](#page-31-3) Lineárne závislosti pre pixely zvolenej siete sa získavajú prekladaním hodnôt, získaných v predchádzajúcich krokoch, priamkou. Opäť je využitá metóda najmenších štvorcov. Koeficienty priamky pre všetky ostatné pixely obrazu sa ďalej získavajú, ako aj v prípade závislosti hĺbky na fáze, prirodzenou interpoláciou, prípadne lineárnou extrapoláciou. Na ilustráciu vhodnosti použitia interpolácie uvádzame [obr. 4.11,](#page-43-0) na ktorom je vidieť, že koeficient  $a_1(x, y)$  je rôzny pre každý pixel, ale pre susedné pixely sú koeficienty veľmi podobné a je možné hodnoty medzi nimi lineárne, prípadne inou metódou, interpolovať. Tento obrázok znázorňuje aj fakt, že niektoré pixely, hlavne v oblasti, kde neboli rozpoznané krúžky, sú vyhodnotené odlišne (pravdepodobne chybne) od ostatných.

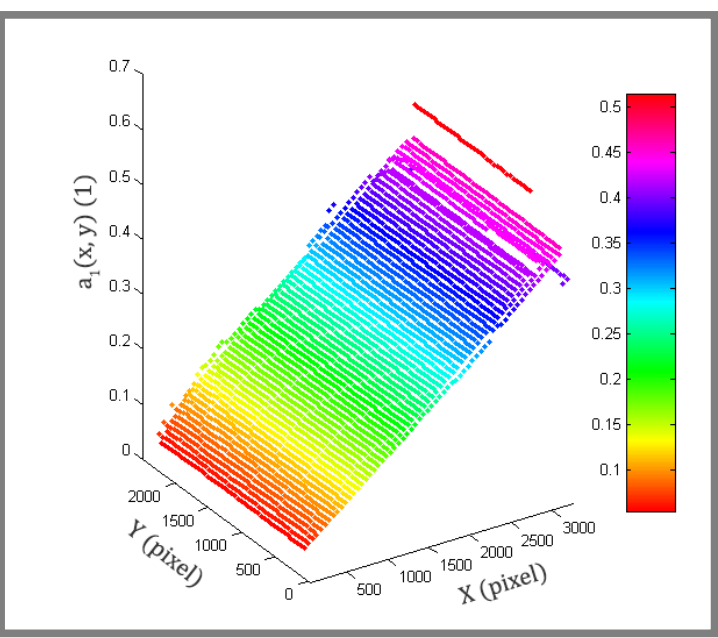

<span id="page-43-0"></span>**Obr. 4.11** Koeficient lineárnej závislosti  $a_1(x, y)$  pre všetky pixely zvolenej hrubej siete.

<u>.</u>

#### <span id="page-44-0"></span>**4.6 Redukcia šumu a chybných bodov**

V predchádzajúcich kapitolách je ukázané, že pri kalibrácii môžu lokálne vznikať nesprávne vyhodnotené polynomické závislosti. To spôsobí, že pri meraní scény sú niektoré body spočítané výrazne odlišne od skutočnosti, čo sa prejaví zvýšeným šumom. Šum je taktiež vnášaný do systému premietacím a záznamovým zariadením alebo samotnou skúmanou scénou. Ako sa celkový šum prejaví vo výsledku, je zobrazené na [obr. 4.12](#page-44-1)*a*.

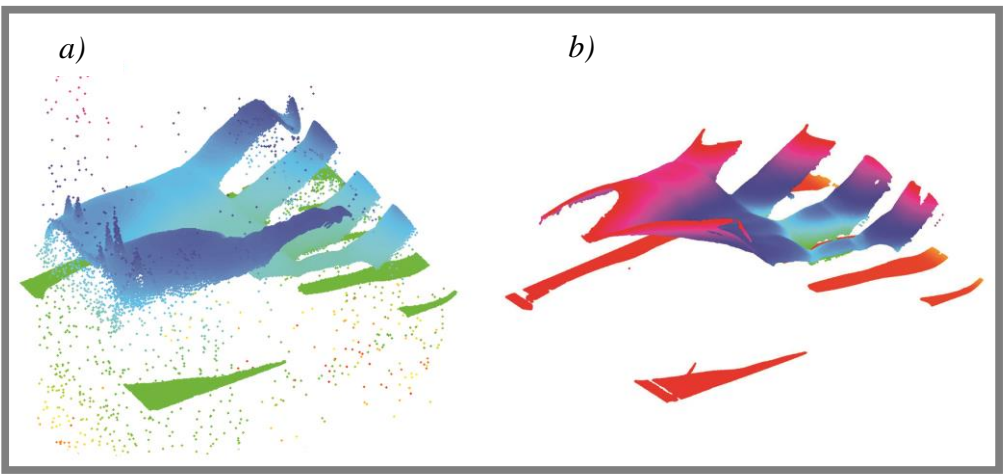

**Obr. 4.12** Porovnanie filtrovaného *b)* a nefiltrovaného *a)* mračna bodov.

<span id="page-44-1"></span>Na znázornenie šumu [\(obr. 4.12](#page-44-1)*a*) sme vykreslili každý päť desiaty<sup>10</sup> bod výsledného mračna bodov, ktoré neprešlo žiadnym procesom filtrácie. N[a obr. 4.12](#page-44-1)*b* je vykreslené celé mračno bodov po aplikácii niekoľkých filtračných algoritmov.

Na základe dostupnej literatúry [10, 20, 30] sme implementovali niekoľko metód filtrácie – Odfiltrovanie bodov na základe modulácie dát, redukcia šumu použitím rozbalených fáz  $\phi_1, \phi_2, \phi_3, \phi_4$ , orezanie hodnôt kalibračným objemom a aplikácia adaptívneho mediánového filtru.

*Odfiltrovanie bodov na základe modulácie dát* – Je to prvý krok po načítaní snímok kamery. Na určenie modulácie dát  $\gamma$  je použitý vzťah [\(2.32\),](#page-24-2) ktorý produkuje hodnoty v intervale 〈0,1〉. Pixely s hodnotami blízkymi nule sú považované za nekvalitné, čo znamená že sú ovplyvnené cudzím osvetlením alebo sú to pixely neosvetlené premietaným vzorom. S ohľadom na odporúčania v literatúre sme zvolili spodnú hranicu prípustných hodnôt  $\gamma = 0.15$ . V ďalších procesoch sú pixely s hodnotami  $\gamma$  menšími ako 0,15 úplne zanedbávané.

*Redukcia šumu použitím rozbalených fáz*  $\phi_1$ ,  $\phi_2$ ,  $\phi_3$ ,  $\phi_4$  – Fázy sú rozbaľované algoritmom popísaným v kapitol[e 4.4.3](#page-38-0) a výstupnými vzťahmi kalibrácie je fáza prevedená na hĺbku pixela ( $z_{w1}$ ,  $z_{w2}$ ,  $z_{w3}$ ,  $z_{w4}$ ). Ak je medzi hĺbkami len malý rozdiel, tak sa predpokladá, že fázy boli rozbalené správne, a body je možné v nasledujúcich procesoch

<sup>10</sup> Pri vykreslení všetkých bodov by obrázok stratil svoju ilustračnú úlohu, pretože množstvo nesprávne spočítaných bodov presahuje (pre túto konkrétnu scénu) množstvo správne vyhodnotených bodov.

uvažovať. My túto metódu implementujeme nasledovne: najskôr je spočítaná priemerná hodnota hĺbky každého pixela

$$
z_{wav}(x, y) = \frac{z_{w1}(x, y) + z_{w2}(x, y) + z_{w3}(x, y) + z_{w4}(x, y)}{4}
$$
(4.3)

a potom je porovnávaná každá z hodnôt  $z_{w1}, z_{w2}, z_{w3}, z_{w4}$  s týmto priemerom. Ak je absolútna hodnota rozdielu  $z_{wav} - z_{wi}$  niektorého z pixelov väčšia ako predom zvolená presnosť aspoň pre jedno  $i = 1,2,3,4$ , tak uvažujeme tento pixel ako chybný. Ak všetky hĺbky  $z_{w1}, z_{w2}, z_{w3}, z_{w4}$  podmienku spĺňajú, tak výslednú hĺbku volíme ako priemernú hodnotu  $z_w(x, y) = z_{way}(x, y)$ . Výsledok na [obr. 4.12](#page-44-1)*b* je získaný s uvažovaním podmienky  $|z_{wav} - z_{wi}| < 0.05$  mm.

*Orezanie hodnôt kalibračným objemom* – Kalibrácia systému sa vykonáva vždy pre určitý merací objem v závislosti na použitej optike kamery. Na kalibrácii sa to odrazí tak, že polohy kalibračnej dosky sú nastavované v rozmedzí určitej hĺbky. Napríklad vo vzdialenosti od 370 mm do 500 mm od optickej roviny systému. To znamená že jeden rozmer meracieho objemu je 130 mm. Body so súradnicami mimo kalibračného objemu musia byť odstránené z výsledného mračna bodov. Takéto body môžu niekedy nadobúdať súradníc v rámci uvažovanej presnosti, no z dôvodu nepredvídateľnosti správnosti výsledkov mimo kalibračný (merací) objem sa tieto hodnoty neuvažujú. Na [obr. 4.12](#page-44-1)*b* sú všetky hodnoty hĺbky nad 500 mm a pod 370 mm vyčlenené z výsledného mračna bodov.

*Adaptívny mediánový filter (AMF)* – Tento nelineárny filter bol implementovaný na základe článku [30], a pôvodne je určený na filtráciu obrázkov. Keďže my spracovávame dáta rovnakým spôsobom ako sa spracovávajú 2D obrazy, tak je možné tento filter použiť. Funguje podobne ako štandardný mediánový filter, ktorý nahrádza každú hodnotu pixela mediánom hodnôt v určitom okne. Rozdiel je v tom, že AMF využíva dodatočný algoritmus na určovanie zašumených bodov. Len tie sú potom nahrádzané mediánom.

Algoritmus AMF je nasledovný:

- 1. Inicializácia okna  $W_{AMF} \times W_{AMF}$  veľkosti  $W_{AMF} = 3$ ,  $S_{i,j}$  hodnoty filtračného okna,  $Y_{i,j}$  – stredný pixel okna
- 2. Výpočet  $S_{med} = median(S_{i,j}), S_{min} = min(S_{i,j}), S_{max} = max(S_{i,j})$
- 3. Ak  $S_{min} < S_{med} < S_{max}$  prejsť na 5. krok Inak, nastaviť  $W_{AMF} = W_{AMF} + 2$ , ak nie je dosiahnutá maximálna povolená veľkosť.
- 4. Ak  $W_{AMF} \leq W_{max}$ , potom prejsť na krok 2. Inak, nahradiť  $Y_{i,j}$  mediánom  $S_{med}$ .
- 5. Ak  $S_{min} < Y_{i,j} < S_{max}$ , potom  $Y_{i,j}$  nie je zašumený pixel. Inak,  $Y_{i,j}$  nahrádiť mediánom  $S_{med}$ .

Takto definovaný AMF aplikujeme s maximálnou veľkosťou okna  $W_{AMF} = 5$  na všetky tri súradnice  $x_w$ ,  $y_w$ ,  $z_w$ . Výhodou tohto filtru je, že zachováva správne vyhodnotené body, a väčšinu zašumených nahrádza mediánom okolitých hodnôt. Zachovanie detailov je možné vidieť na výsledkoch prezentovaných v kapitole [5.](#page-46-0)

## <span id="page-46-0"></span>**5 VÝSLEDKY**

Aby sme mohli overiť správne fungovanie nami navrhnutého procesu analýzy obrazov z 3D skenera, bolo potrebné naše výstupy porovnať s originálnymi výstupmi zariadenia ATOS III Triple Scan. Výsledky výpočtov boli exportované z MatLabu do súboru s formátom *stl* pomocou skriptu stlwrite, ktorý napísal Sven Holcombe.[31] Tento skript pri rekonštrukcii povrchu vytvára trojuholníky medzi bodmi mračna Delaunayovou trianguláciou. Ďalšia analýza výsledného modelu povrchu prebieha v prostredí programu GOM Inspect.

#### <span id="page-46-1"></span>**5.1 Dekódovanie vzoru**

Dekódovanie vzoru (rozbaľovanie zabalenej fázy) je v systéme využívajúcom fázové posúvanie jeden z najdôležitejších krokov celého procesu rekonštrukcie povrchu. S metódou rozbaľovania viacerými vlnovými dĺžkami sa nám podarilo získať spojitú a správne rozbalenú fázu pre každý zabalený fázový obraz vlnových dĺžok  $\lambda_1, \lambda_2, \lambda_3$ ,  $\lambda_4$ . Na [obr. 5.1](#page-46-2) sú zobrazené tri zabalené fázové obrazy, a jeden rozbalený fázový obraz pre vlnovú dĺžku  $\lambda_4$ . Je možné vidieť, že rozbalená fáza je monotónna a po častiach spojitá.

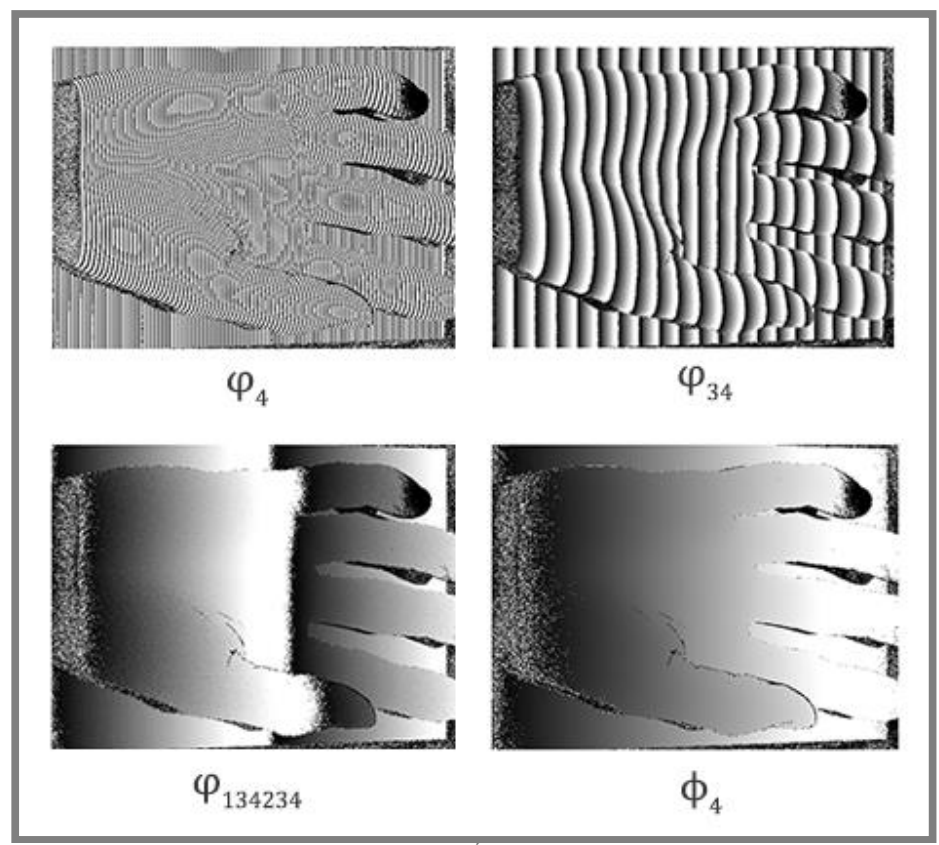

<span id="page-46-2"></span>**Obr. 5.1** Fázové obrazy pre rôzne vlnové dĺžky. Tri z nich sú zabalené a jeden rozbalený fázový obraz.

Správne dekódovanie a zachovanie detailov pri rozbaľovaní dokazujú výsledky prevedené na polygónovú sieť. Niektoré testovacie objekty sú zobrazené na [obr. 5.2.](#page-47-0)

**5**

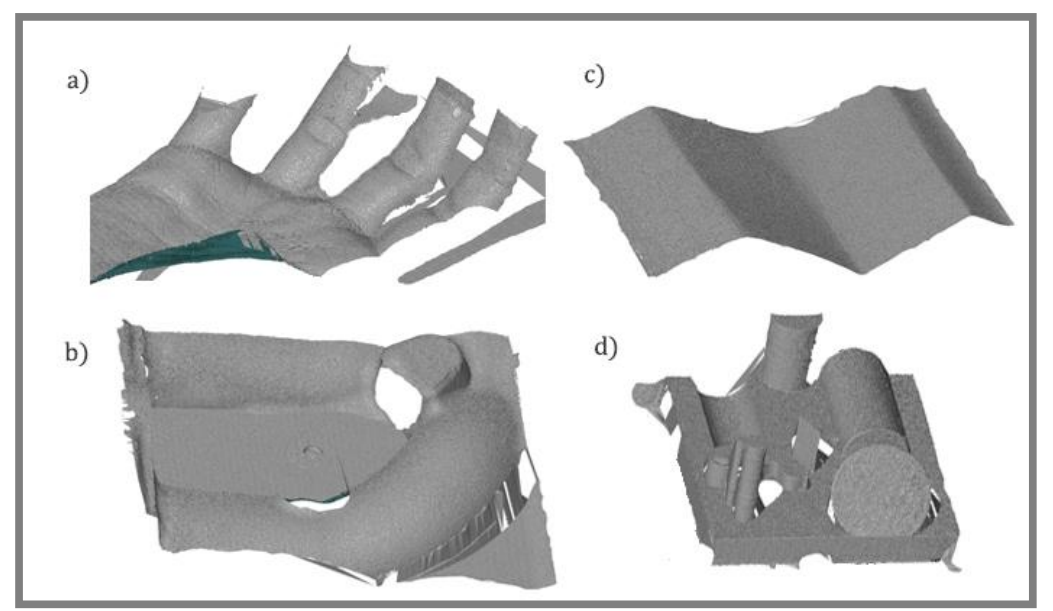

<span id="page-47-0"></span>**Obr. 5.2** Polygónové siete pre rôzne objekty zobrazené v programe GOM Inspect.

Objekty, na ktorých bol proces rekonštrukcie povrchu testovaný, sú okrem iných: sadrový odliatok ruky –  $a$ ), kus motora –  $b$ ), zvlnený papier –  $c$ ), rôzne tvarové prvky vytlačené na 3D tlačiarni – *d)*. Na [obr. 5.3](#page-47-1) je zobrazený detail rekonštruovaného povrchu odliatku ruky. Z tohto obrázku je zrejmé, že detaily a rozlíšenie sa pri výpočte zachovávajú.

<span id="page-47-1"></span>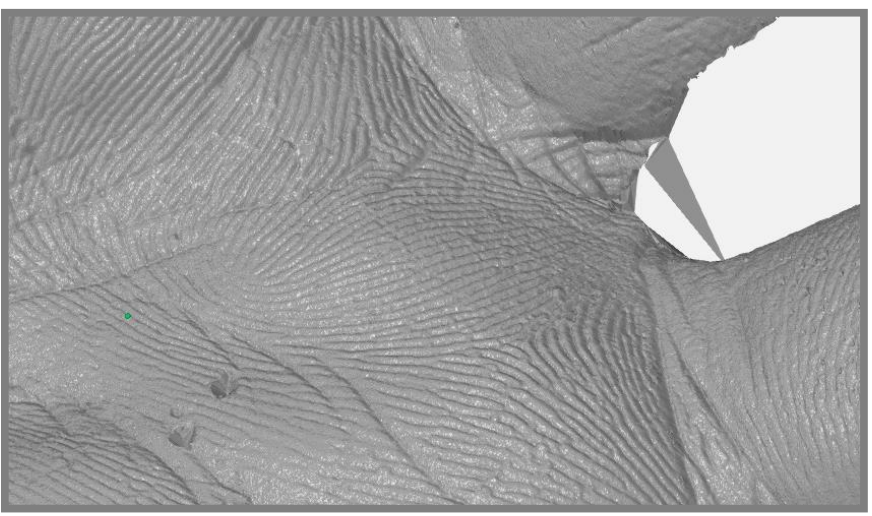

**Obr. 5.3** Detail rekonštruovaného povrchu sadrového odliatku ruky.

#### <span id="page-48-0"></span>**5.2 Výsledky skalibrovaného systému**

Kalibrácia systému na skúšobné účely prebehla s optikou, ktorá je určená na merací objem s výškou 130 mm. Jedenásť rovnobežných polôh, ktoré bolo potrebné pri kalibrácii zaznamenať bolo odstupňovaných po trinástich milimetroch. Manuálnym nastavovaním sa nikdy nepodarí dosiahnuť ideálne polohy, preto sa pri kalibrácii počíta s reálnymi hĺbkami kalibračnej dosky. My sme používali hodnoty hĺbky, ktoré sú zobrazované pri kalibrácii v softvéri 3D skenera. Tieto hodnoty sú zobrazené s presnosťou na desatiny milimetra. Keďže deklarovaná presnosť meraní skenera ATOS III Triple Scan by mala dosahovať rádovo desiatky mikrometrov, je možné, že vnútorne ATOS počíta s vyššími presnosťami hĺbky kalibračnej dosky. Obdobne sú v originálnom softvéri zobrazované hodnoty uhlového naklonenia dosky, ktoré sú zobrazované rádovo v stupňoch.

Po vlastnej kalibrácii, s použitím dostupných dát, dosahujeme v správne rozbalených oblastiach rozlíšenie  $0.030 \div 0.056$  mm. Blízke tomu, ktoré dosahuje ATOS III Triple Scan. Pri výpočte skutočných súradníc meranej scény používame odlišný súradnicový systém, ako používa ATOS, preto je pri kontrole potrebné modely povrchov manuálne, alebo automaticky zarovnať na seba. V prípade modelu na [obr. 5.4](#page-48-1) sme použili automatické zarovnanie (súčasť GOM Inspect), ktoré minimalizovalo vzdialenosti medzi povrchmi. N[a obr. 5.4](#page-48-1) sú zafarbeným povrchom (farba reprezentuje vzdialenosť bodu – škála je na pravej strane obrázku) znázornené vzdialenosti porovnávaných povrchov. Nami získaný povrch po zarovnaní vykazuje v niektorých miestach pomerne veľké odchýlky, ktoré sa pohybujú v rozmedzí  $\pm 1$  mm.

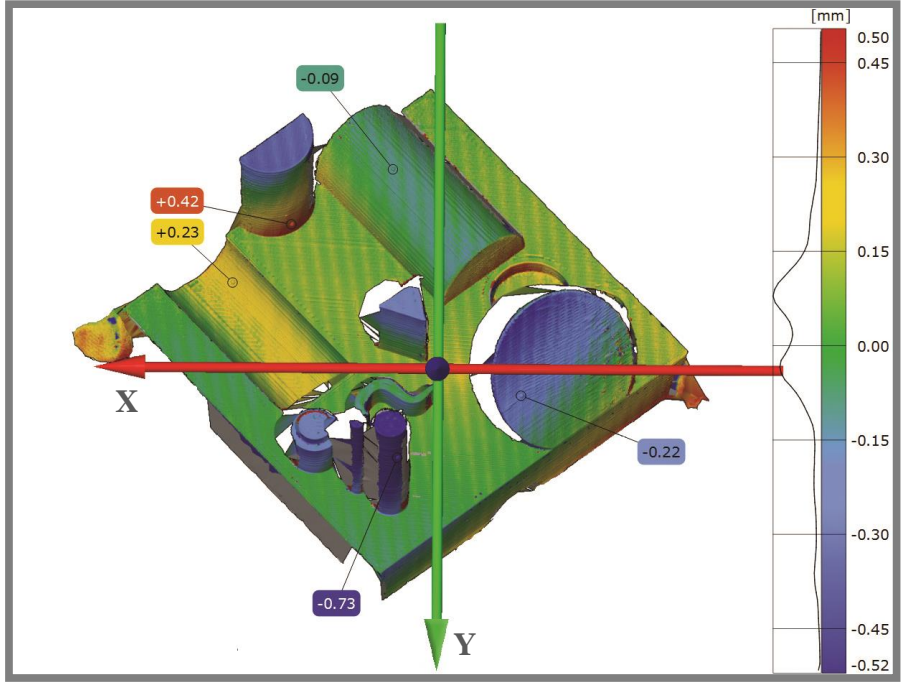

<span id="page-48-1"></span>**Obr. 5.4** Porovnanie našich výsledkov s výsledkami získanými softvérom ATOS Triple Scan – Modely rôznych tvarových prvkov.

Na porovnávacie účely bol použitý aj schodový model vyrobený 3D tlačiarňou. Porovnanie po zarovnaní je zobrazené na [obr. 5.5.](#page-49-0)

Výsledky sú závislé hlavne na spôsobe zarovnania povrchov na seba, ale všeobecne sme zistili, a na oboch obrázkoch je vidieť, že hodnoty rozdielov povrchov sa zväčšujú so vzdialenosťou od osi X. Príčinou môže byť len rozdiel v kalibračnom procese. Náš kalibračný proces je určite vo veľa ohľadoch zjednodušený oproti procesu, ktorý používa ATOS III Triple Scan, a preto vzniká viacero odchýlok od skutočného tvaru. Za najdôležitejšie zjednodušenie, ktorého sme sa dopustili, považujeme počítanie s kalibračnou doskou ideálne vodorovnou, respektíve rovnobežnou s optickou rovinou systému kamery a projektoru. V skutočnosti bola kalibračná doska počas zaznamenávania snímok jedenástich rovnobežných rovín natočená o určitý uhol. Softvér ATOS Triple Scan uvádzal natočenie o 1°. Predpokladáme, že toto natočenie je potrebné pre presnú kalibráciu zahrnúť s vyššou presnosťou, ktorú vie ATOS Triple Scan pravdepodobne zabezpečiť a zobrazované hodnoty natočení a hĺbok pri kalibrácii majú len informačný charakter.

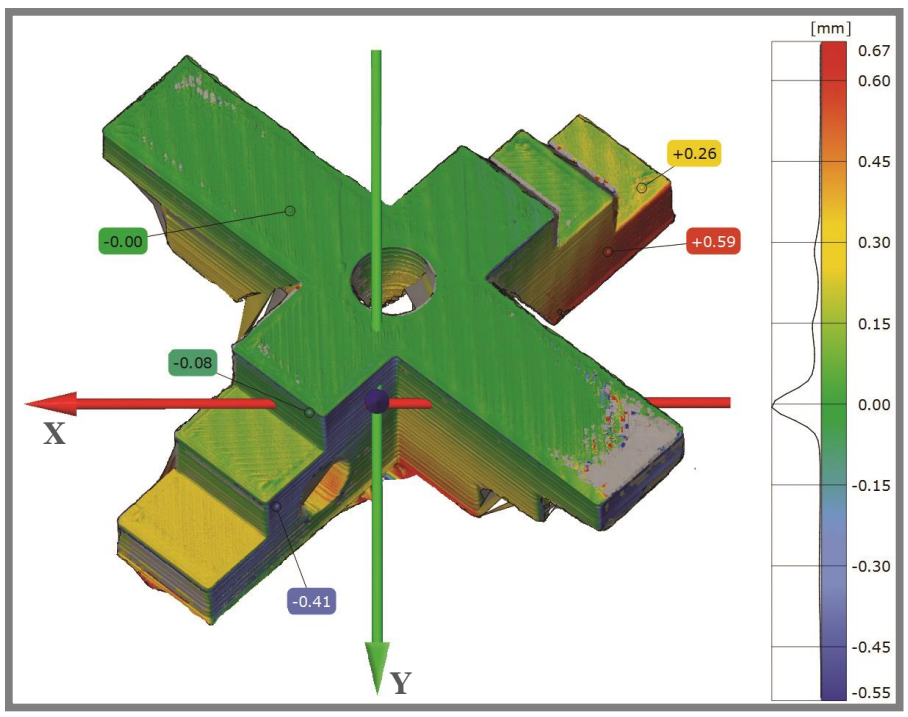

<span id="page-49-0"></span>**Obr. 5.5** Porovnanie našich výsledkov s výsledkami získanými softvérom ATOS Triple Scan – Schodový model.

#### <span id="page-50-0"></span>**5.3 Grafické rozhranie programu**

Grafické rozhranie programu [\(obr. 5.6\)](#page-50-1) bolo vytvorené v prostredí GUIDE (graphical user interface design environment) dostupné v MatLabe. Obsahuje niekoľko prvkov určených na správu dát vstupujúcich do výpočtu:

- načítanie kalibračných dát zo súboru,
- načítanie sekvencie obrázkov s vertikálnymi prúžkami,
- voľba filtračných parametrov.

Ďalej grafické rozhranie programu disponuje oknom na vykresľovanie mračna bodov získaného výpočtom. Je možné taktiež meniť hustotu vykreslených bodov buď posuvným prvkom alebo priamym zadaním hodnoty do editovateľného poľa pod ním. Export prebieha vždy do súboru s formátom *stl* s tým, že je vytvorená trojuholníková sieť Delaunayovou trianguláciou.

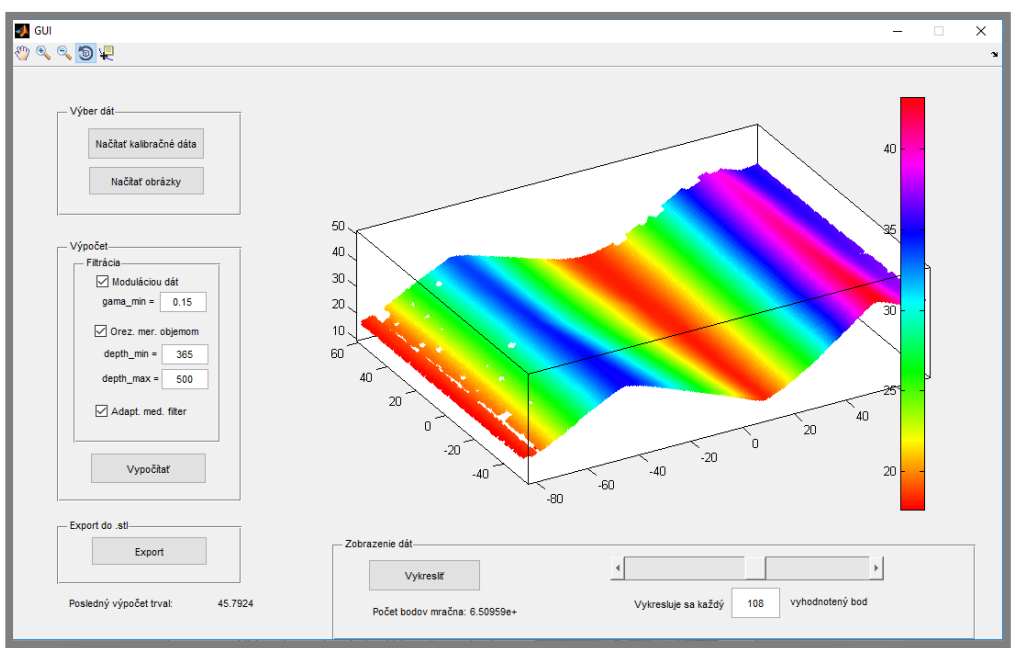

<span id="page-50-1"></span>**Obr. 5.6** Grafické rozhranie navrhnutého programu.

5.3

#### <span id="page-51-1"></span><span id="page-51-0"></span>**6 DISKUSIA**

#### **6.1 Dekódovanie vzoru**

Na základe dostupnej literatúry, a metód spracovaných v tejto práci, bola pre proces rozbaľovania zvolená metóda viacerých vlnových dĺžok. Do tohto procesu vstupujú štyri fázové obrazy korešpondujúce so štyrmi vlnovými dĺžkami, ktoré sú taktiež vstupom. Fázové obrazy sa získavajú metódou fázového posúvania. Vlnové dĺžky boli v našom prípade zistené empiricky – na základe snímok vzorov premietaných na rovinu. Testovanie ukázalo, že najvhodnejšie je odhadovať vlnové dĺžky s presnosťou na štyri desatinné miesta. Najstabilnejšie výsledky, ktoré reprezentuje [obr. 6.1,](#page-51-3) boli dosiahnuté s nasledujúcimi hodnotami v pixeloch:  $\lambda_1 = 20,4646, \lambda_2 =$ 22,7329,  $\lambda_3 = 25,0089$  a  $\lambda_4 = 29,5617$ . Jediná problémová oblasť dekódovania je krajný interval (pixely  $0 \div 200$ ), kde by mala fáza nadobúdať hodnôt blízkych nule. Na [obr. 6.1](#page-51-3) je vidieť, že niektoré hodnoty tohto intervalu nadobúdajú výrazne odlišné hodnoty. Príčinou nesprávneho vyhodnotenia je nestabilita algoritmu získavania ekvivalentných fázových obrazov (vzťah [\(2.34\)\)](#page-27-0) v prítomnosti šumu. Nestabilita sa prejavuje až pri získavaní fázy  $\varphi_{1234}$  z fáz  $\varphi_{123}$  a  $\varphi_{134234}$ , viď [obr. 4.7](#page-40-0) dole.

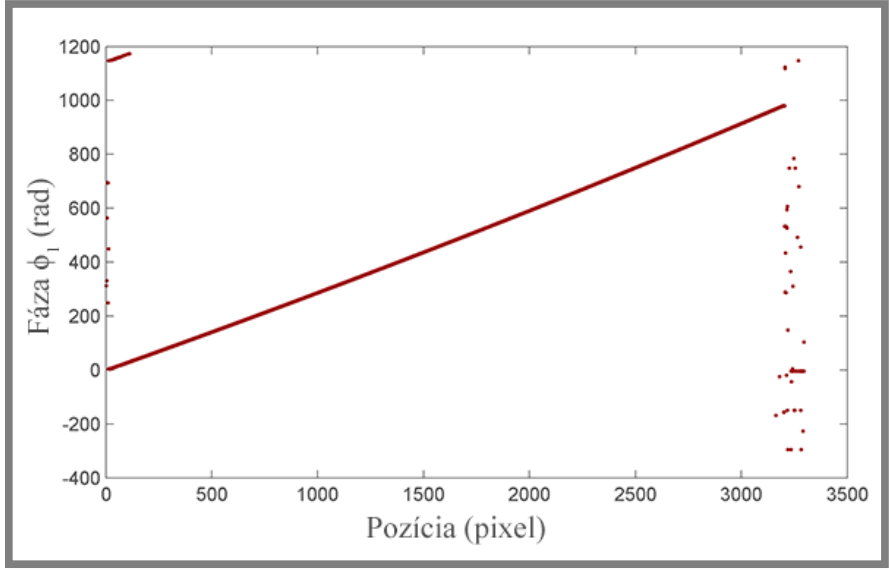

<span id="page-51-3"></span>**Obr. 6.1** Riadok rozbaleného fázového obrazu pre rovinnú plochu.

Hlavná výhoda, ktorú ponúka metóda viacerých vlnových dĺžok, spočíva v stabilných výsledkoch. To znamená, že výsledná rozbalená fáza nie je ako celok ovplyvňovaná lokálnymi chybami zabalenej fázy.

Potreba veľkého počtu premietaných vzorov je vlastnosť obmedzujúca použitie tejto metódy. Preto je používaná len v aplikáciách vyžadujúcich vysokú presnosť aj za cenu vyššieho času merania.

#### <span id="page-51-2"></span>**6.2 Skalibrovaný systém**

Pri kalibrácii systému je používaná empirická kalibrácia, ktorá bola volená z niekoľkých dôvodov: jednoduchosť implementácie, lokálny charakter a rozsah dostupných dát a informácií. Na kalibrovanie systému kamery a projektora využíva vytvorený program len jedenásť rovnobežných polôh kalibračnej dosky. ATOS III Triple Scan má

k dispozícii pri kalibrácii priečnych súradníc aj osem naklonených polôh dosky. Tie nie sú v našom procese zakomponované, čo môže spôsobiť rozdiely vo výstupe kalibrácie. Taktiež boli uvažované zjednodušujúce predpoklady (polohy kalibračnej dosky bez akéhokoľvek naklonenia), ktoré zväčšujú odchýlku merania niektorých oblastí obrazu.

ATOS III Triple Scan garantuje presnosť meraní v desiatkach mikrometrov, čo zabezpečuje aj vzdialenosť jednotlivých vyhodnotených bodov. Dosahovaná vzdialenosť sa pohybuje okolo 0,055 mm. Body vyhodnotené našim algoritmom sú od seba v niektorých oblastiach vzdialené  $0.030 \div 0.056$  mm. Naše výsledky však nemôžeme na základe tejto informácie prehlásiť za rovnako presné ako výsledky originálneho softvéru firmy GOM, pretože nedisponujeme (nie sú zakomponované vo výpočte) informáciami o parametroch systému, ktoré presnosť merania zabezpečujú. Jediný ukazovateľ presnosti, ktorý máme k dispozícii, je zachovávanie detailov. Ak uvážime, že na [obr. 5.3](#page-47-1) sú rozpoznateľné papilárne línie<sup>11</sup> dlane, ktorých rozmer je zlomok milimetra, tak aj rozlíšenie, respektíve presnosť, merania by mala dosahovať podobné hodnoty.

Porovnanie výsledných povrchov získaných našim programom a softvérom firmy GOM poskytuje kvantitatívnu informáciu o presnosti. N[a obr. 5.4](#page-48-1) [a obr. 5.5](#page-49-0) sú znázornené vzdialenosti povrchov, na základe ktorých boli vyvodzované závery. Po zarovnaní povrchov sú vzdialenosti rádovo v desiatkach až stovkách mikrometrov.

#### <span id="page-52-0"></span>**6.3 Filtrácia nameraných dát**

V procese rekonštrukcie povrchu prebieha niekoľko algoritmov určujúcich parametre bodov získaných meraním. Na základe určujúcich hodnôt sú buď úplne vylúčené z procesu rekonštrukcie povrchu, alebo nahradené vhodnejšími.

Na základe modulácie dát  $\gamma$  niektoré dáta vylúčime z výpočtov. Pri testovaní programu bola použitá spodná hranica  $\gamma_{min} = 0.15$ , ale v rámci grafického rozhrania nášho programu je možné voliť ľubovoľnú hodnotu  $\gamma_{min}$ . Čím vyššia je zvolená hranica, tým vyššia je miera správnosti vyhodnotených bodov. Avšak, počet vyhodnotených bodov a rozlíšenie sa so zvyšujúcou  $\gamma_{min}$  rapídne znižuje a detaily skúmaných objektov úplne zanikajú.

Filtrácia dát rozbalenými fázami pracuje s priemernými hodnotami hĺbok pixelov. Je však známe, že fázové obrazy väčších vlnových dĺžok obsahujú vyšší šum a dosahujú menej presné výsledky pri rekonštruovaní detailov. Preto by bolo v ďalších krokoch vhodné preskúmať, či by použitie váženého priemeru, ktorý priradí vyššiu váhu fázovým obrazom nižších vlnových dĺžok, malo dopad na presnosť merania.

Adaptívny mediánový filter na základe mediánu určuje správnosť výsledných súradníc bodov. Potom sa body, vyhodnotené ako nevyhovujúce, nahrádzajú hodnotou mediánu určitého výberového okna. Nahrádzanie nesprávnych bodov je však len aproximácia a tieto body nemusia dosahovať skutočnú presnosť. Preto je v niektorých aplikáciách vhodnejšie body úplne vylúčiť z výsledku.

1

6.3

<sup>11</sup> Obrazce na vnútornej strane prstov, prípadne dlaní alebo chodidiel

# <span id="page-53-0"></span>**7 ZÁVER**

Hlavným cieľom práce bolo navrhnúť program, ktorý zo série snímok, získaných pomocou premietaného kódovaného vzoru, vytvorí trojrozmerný obraz skenovaného povrchu. Na základe dostupnej literatúry a rešeršnej štúdie bol navrhnutý postup riešenia problému. Ako hlavný nástroj bol použitý program MatLab, v ktorom prebiehala celá tvorba programu.

Prvý krok algoritmu pre vytvorenie trojrozmerného obrazu je dekódovanie vzoru prebiehajúce v dvoch krokoch – aplikácia metódy fázového posúvania a rozbaľovanie viacerými vlnovými dĺžkami. Fázové posúvanie vytvára zabalený fázový obraz, ktorý je následne rozbaľovaný fázovými obrazmi korešpondujúcimi s väčšími vlnovými dĺžkami. Tak sa získa kód, vyjadrený fázovou hodnotou v radiánoch, pre každý pixel obrazu. Interpretácia a transformácia kódu na skutočné súradnice prebieha na základe kalibrácie meracieho systému. Na kalibráciu bola zvolená empirická metóda z dôvodu jej lokálneho charakteru a hlavne jednoduchosti implementácie. Výstupom kalibrácie sú polynomické vzťahy pre každý pixel. Tieto vzťahy v kombinácii s fázami pixelov vytvárajú mračno bodov, ktoré je v poslednom kroku programu prevedené na sieť trojuholníkov Delaunayovou trianguláciou.

Výsledné povrchy boli porovnávané s výstupmi originálneho softvéru použitého skenera v rozhraní programu GOM Inspect. Porovnanie ukázalo, že navrhnutý program dosahuje s použitými metódami dekódovania vzoru, kalibrácie systému, filtrácie a obmedzenými dostupnými dátami rádovo horšiu presnosť ako originálny softvér. Predpoklady na presnosť celého navrhovaného algoritmu boli však v úvode práce omnoho nižšie, pretože bez informácií o geometrii a iných parametroch meracieho systému nie je možné navrhnúť stabilný výpočtový model.

Hlavný a čiastkové ciele práce stanovené v kapitole [3.2](#page-33-2) boli splnené.

Ďalšie pokračovanie vývoja programu a kontrola jeho korektnosti môže prebiehať v nasledujúcich krokoch:

- spresnenie hodnôt polohy kalibračnej dosky naklonenie a hĺbka
- štatistické vyhodnotenie výsledkov programu,
- štatistické vyhodnotenie jednotlivých metód filtrácie a ich modifikácií,
- návrh a implementácia vhodných filtračných metód,
- odborný odhad geometrických a optických parametrov systému a tvorba matematického modelu,
- implementácia matematického modelu do kalibrácie,
- optimalizácia programu z hľadiska výpočtového času.

# <span id="page-54-0"></span>**8 ZOZNAM POUŽITÝCH ZDROJOV**

- [1] SALVI, Joaquim, Jordi PAGÈS a Joan BATLLE. Pattern codification strategies in structured light systems. *Pattern Recognition* [online]. 2004, roč. 37, č. 4, s. 827–849. ISSN 00313203. Dostupné z: doi:10.1016/j.patcog.2003.10.002
- [2] GENG, Jason. Structured-light 3D surface imaging: a tutorial. *Advances in Optics and Photonics* [online]. 2011, roč. 3, s. 128–160. ISSN 1943-8206. Dostupné z: doi:10.1364/AOP.3.000128
- [3] GONZALEZ, R C, Richard E WOODS a Steven L EDDINS. *Digital Image Processing Using Matlab - Gonzalez Woods & Eddins.pdf* [online]. 2004. ISBN 0130085197. Dostupné z: doi:10.1117/1.3115362
- [4] ZHANG, Y, S WANG, G JI a Z DONG. An Improved Quality Guided Phase Unwrapping Method and Its Applications to MRI. *Progress in Electromagnetics Research-Pier* [online]. 2014, roč. 145, č. April, s. 273–286. Dostupné z: doi:10.2528/PIER14021005
- [5] ZHANG, Song. Phase unwrapping error reduction framework for a multiplewavelength phase-shifting algorithm. *Optical Engineering* [online]. 2009, roč. 48, č. 10, s. 105601. ISSN 00913286. Dostupné z: doi:10.1117/1.3251280
- [6] ABRAMOVICH, Gil. Enhancing structured-light measurement for 3D metrology. *SPIE Newsroom* [online]. 2007 [vid. 20. březen 2016]. ISSN 18182259. Dostupné z: doi:10.1117/2.1200707.0715
- [7] GOM. *ATOS Triple Scan* [online]. 2015 [vid. 17. květen 2016]. Dostupné z: http://www.gom.com/metrology-systems/system-overview/atos-triplescan.html
- [8] SALVI, Joaquim, Sergio FERNANDEZ, Tomislav PRIBANIC a Xavier LLADO. A state of the art in structured light patterns for surface profilometry. *Pattern Recognition* [online]. 2010, roč. 43, č. 8, s. 2666–2680. ISSN 00313203. Dostupné z: doi:10.1016/j.patcog.2010.03.004
- [9] ZHANG, Song. Handbook of 3D Machine Vision: Optical Metrology and Imaging. In: *Handbook of 3D Machine Vision: Optical Metrology and Imaging* [online]. 2013, s. 414. ISBN 9781439872192. Dostupné z: doi:10.1080/00107514.2013.856944
- [10] MALACARA, Daniel, Horst SCHREIBER a John H. BRUNING. *Optical Shop Testing* [online]. 2007. ISBN 978-0-471-48404-2. Dostupné z: doi:10.1080/716099479
- [11] HAN, Xu. *3D Shape Measurement Based on the Phase Shifting and Stereovision Methods* [online]. B.m., 2010. Stony Brook University. Dostupné z:

https://dspace.sunyconnect.suny.edu/bitstream/handle/1951/55453/Han\_grad.s unysb  $0771E$  10147.pdf?sequence=1

- [12] MATHWORKS. *Four-quadrant inverse tangent* [online]. 2016 [vid. 30. březen 2016]. Dostupné z: http://www.mathworks.com/help/matlab/ref/atan2.html?refresh=true
- [13] ITOH, K. Analysis of the phase unwrapping algorithm. *Applied optics* [online]. 1982, roč. 21, č. 14, s. 2470. ISSN 0003-6935. Dostupné z: doi:10.1364/AO.21.002470
- [14] VALADAO, Goncalo Ramiro. Radar interferometry: 2d phase unwrapping via

graph cuts. *Master thesis* [online]. 2006. Dostupné z: doi:1011/142.2224

- [15] AN, L, Q S XIANG a S CHAVEZ. *A fast implementation of the minimum spanning tree method for phase unwrapping.* [online]. 2000. ISSN 02780062. Dostupné z: doi:10.1109/42.876306
- [16] JUDGE, T. R. a P. J. BRYANSTON-CROSS. A review of phase unwrapping techniques in fringe analysis. *Optics and Lasers in Engineering* [online]. 1994, roč. 21, č. 4, s. 199–239. ISSN 01438166. Dostupné z: doi:10.1016/0143- 8166(94)90073-6
- [17] HUNTLEY, J M a H SALDNER. Temporal phase-unwrapping algorithm for automated interferogram analysis. *Applied optics* [online]. 1993, roč. 32, č. 17, s. 3047–3052. ISSN 0003-6935. Dostupné z: doi:10.1364/AO.32.003047
- [18] TIAN, Jindong, Xiang PENG a Xiaobo ZHAO. A generalized temporal phase unwrapping algorithm for three-dimensional profilometry. *Optics and Lasers in Engineering* [online]. 2008, roč. 46, č. 4, s. 336–342. ISSN 01438166. Dostupné z: doi:10.1016/j.optlaseng.2007.11.002
- [19] KARPINSKY, Nikolaus, Morgan HOKE, Vincent CHEN a Song ZHANG. High-resolution real-time 3D shape measurement on a portable device. In: *Mechanical Engineering Conference Presentations, Papers* [online]. B.m.: International Society for Optics and Photonics, 2013 [vid. 17. duben 2016]. Dostupné z: doi:10.1117/12.2021655
- [20] SONG, Limei, Xiaoxiao DONG, Jiangtao XI, Yanguang YU a Chaokui YANG. A new phase unwrapping algorithm based on Three Wavelength Phase Shift Profilometry method. *Optics and Laser Technology* [online]. 2013, roč. 45, č. 1, s. 319–329. ISSN 00303992. Dostupné z: doi:10.1016/j.optlastec.2012.06.029
- [21] WARNASOORIYA, N. a M. K. KIM. Quantitative phase microscopy by multiwavelength phase-shifting interference microscopy. In: *Conference on Lasers and Electro-Optics, 2007, CLEO 2007* [online]. 2007. ISBN 9781557528346. Dostupné z: doi:10.1109/CLEO.2007.4453095
- [22] LEGARDA-SÁENZ, Ricardo, Thorsten BOTHE a Werner P. JÜPTNER. Accurate procedure for the calibration of a structured light system. *Optical Engineering* [online]. 2004, roč. 43, č. 2, s. 464. ISSN 00913286. Dostupné z: doi:10.1117/1.1635373
- [23] CHEN, L.C. a C.C. LIAO. Calibration of 3D surface profilometry using digital fringe projection. *Measurement Science & Technology* [online]. 2005, roč. 16, č. 8, s. 1554–1566. ISSN 0957-0233. Dostupné z: doi:10.1088/0957- 0233/16/8/003
- [24] LIU, Hongyu, Wei Hung SU, Karl REICHARD a Shizhuo YIN. Calibrationbased phase-shifting projected fringe profilometry for accurate absolute 3D surface profile measurement. *Optics Communications* [online]. 2003, roč. 216, č. 1-3, s. 65–80. ISSN 00304018. Dostupné z: doi:10.1016/S0030- 4018(02)02290-3
- [25] XIAOLING, Zhang, Lin YUCHI, Zhao MEIRONG, Niu XIAOBING a Huang YINGUO. Calibration of a fringe projection profilometry system using virtual phase calibrating model planes. *Journal of Optics A: Pure and Applied Optics* [online]. 2005, roč. 7, č. 4, s. 192–197. ISSN 1464-4258. Dostupné z: doi:10.1088/1464-4258/7/4/007
- [26] GDEISAT, Munther, Mohammad QUDEISAT, Mohammed ALSA'D, David

BURTON, Francis LILLEY a Marwan M.M. AMMOUS. Simple and accurate empirical absolute volume calibration of a multi-sensor fringe projection system. *Optics and Lasers in Engineering* [online]. 2016, roč. 80, s. 32–44. ISSN 01438166. Dostupné z: doi:10.1016/j.optlaseng.2015.12.013

- [27] LIM, SP a H HARON. Surface reconstruction techniques: a review. *Artificial Intelligence Review* [online]. 2012, č. March 2012, s. 59–78. ISSN 0269-2821. Dostupné z: doi:10.1007/s10462-012-9329-z
- [28] GDEISAT, By Munther a Francis LILLEY. Two-Dimensional Phase Unwrapping Problem. *Engineering* [online]. 2007, roč. 1, č. April, s. 1–32. ISSN 00036935. Dostupné z: doi:10.1117/12.940433
- [29] CHEN, Ke, Jiangtao XI a Yanguang YU. Quality-guided spatial phase unwrapping algorithm for fast three-dimensional measurement. *Optics Communications* [online]. 2013, roč. 294, s. 139–147. ISSN 00304018. Dostupné z: doi:10.1016/j.optcom.2013.01.002
- [30] THIVAKARAN, T. K. a RM. CHANDRASEKARAN. Nonlinear Filter Based Image Denoising Using AMF Approach [online]. 2010 [vid. 10. květen 2016]. Dostupné z: http://arxiv.org/abs/1003.1803
- [31] HOLCOMBE SVEN. *stlwrite* [online]. 2015. Dostupné z: http://www.mathworks.com/matlabcentral/fileexchange/20922-stlwritefilename--varargin-
- [32] BLANÁRIK, Bc Ivan. Epipolárna geometria [online]. 2005 [vid. 25. duben 2016]. Dostupné z: http://labss2.fiit.stuba.sk/TeamProject/2005/team05/doc/clanok\_IB.pdf
- [33] GOLDSTEIN, R M, H a ZEBKER a C L WERNER. Satellite radar interferometry: Two-dimensional phase unwrapping. *Radio Science* [online].
- 1988, roč. 23, č. 4, s. 713–720. ISSN 0048-6604. Dostupné z: doi:10.1029/RS023i004p00713
- [34] HUNTLEY, Jonathon M a H O SALDNER. Shape measurement by temporal phase unwrapping: comparison of unwrapping algorithms. *Measurement Science and Technology* [online]. 1997, roč. 8, s. 986–992. ISSN 00036935. Dostupné z: doi:10.1088/0957-0233/8/9/005

# <span id="page-57-0"></span>**9 ZOZNAM POUŽITÝCH SKRATIEK A SYMBOLOV**

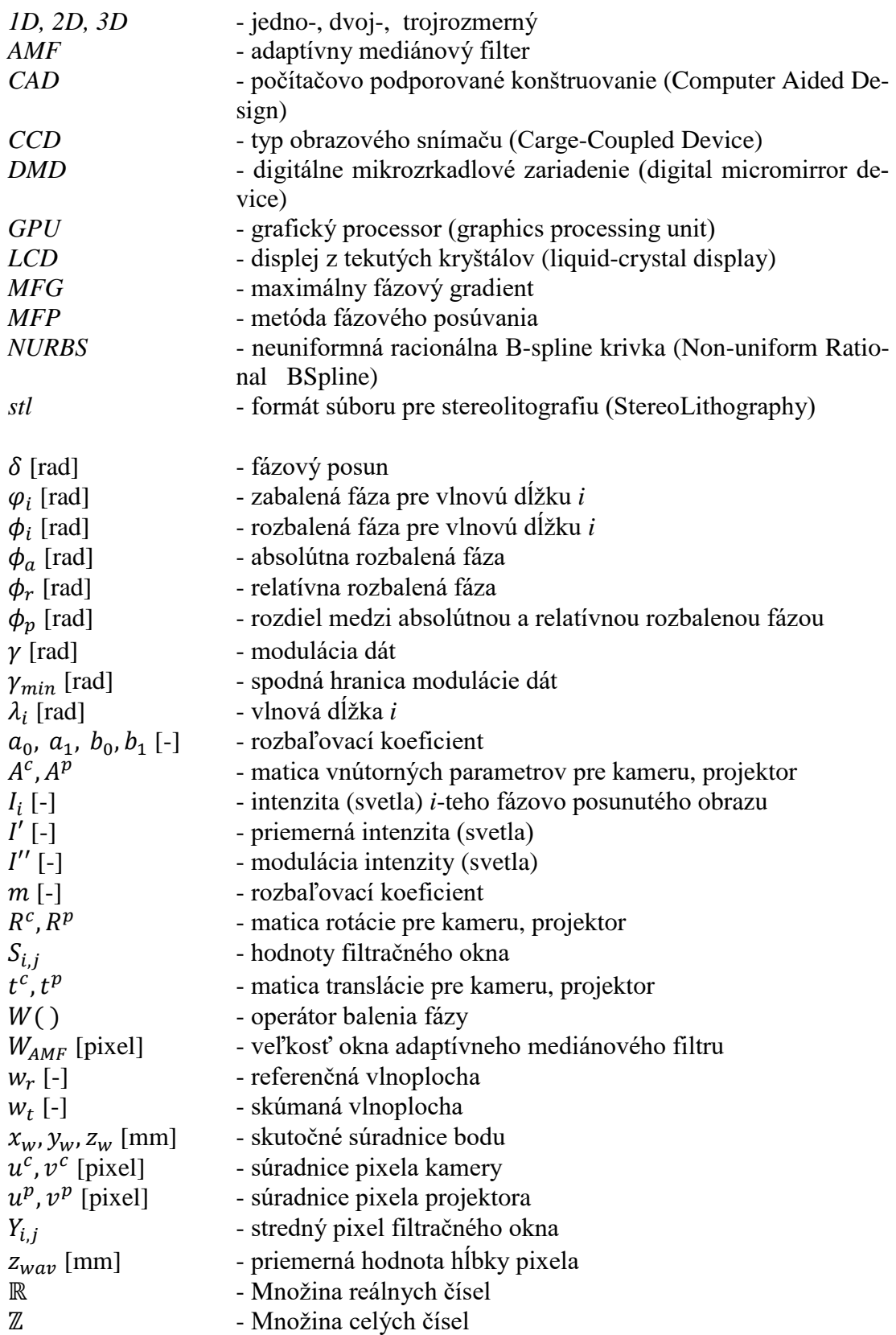

# <span id="page-58-0"></span>**10 ZOZNAM OBRÁZKOV A GRAFOV**

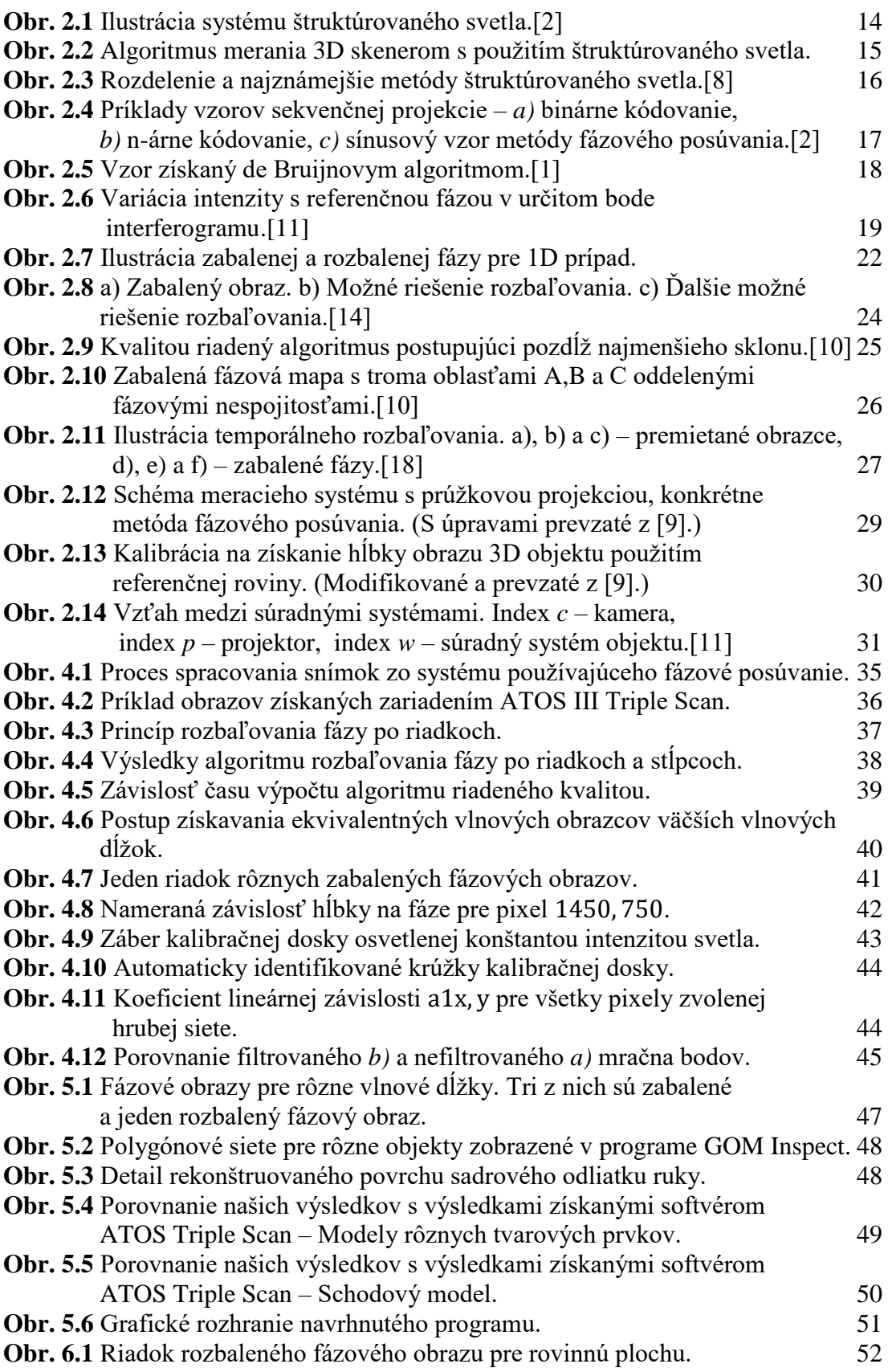

**10**

strana **59**